## **BỘ 10 ĐỀ THI GIỮA HỌC KÌ 1 MÔN TIN HỌC 11 CÓ ĐÁP ÁN CHI TIẾT**

## **1. Đề thi giữa học kì 1 môn tin học 11 – số 1 TRƯỜNG THPT THƯỢNG CÁT ĐỀ THI GIỮA HỌC KÌ 1**

# **MÔN TIN HỌC 11 NĂM HỌC 2019-2020**

Câu 1: Trong NNLT Pascal, để chạy chương trình ta dùng tổ hợp phím

A.  $Alt + F9$ 

 $B$ . Ctrl + F9

 $C.$  Shift  $+$  F9

D. Ctrl +  $Alt + F9$ 

Câu 2: Các thành phần của ngôn ngữ lập trình là

A. Tên dành riêng, tên chuẩn và tên do người lập trình định nghĩa

B. Chương trình thông dịch và chương trình biên dịch

C. Chương trình dịch, bảng chữ cái, cú pháp, ngữ nghĩa

D. Bảng chữ cái, cú pháp, ngữ nghĩa

Câu 3: Trường hợp nào sau đây không phải là lệnh gán trong Pascal ?

A.  $a := a^*2$ :

B.  $a := 10$ ;

 $C. a + b := 1000$ ;

D.  $cd := 50$  ;

Câu 4: Những biểu thức nào sau đây có giá trị TRUE ?

A. ( $4 > 2$ ) and not( $4 + 2 < 5$ ) or ( $2 > 4$  div 2)

B. ( $20 > 19$ ) and ( $2 < 1$ )

C.  $4 + 2*(3 + 5) < 18$  div 4  $*$  4

D.  $(3 < 5)$  or  $(4 + 2 < 5)$  and  $(2 < 4$  div 2)

Câu 5: Hãy chọn biểu diễn tên đúng trong những biểu diễn sau

A. Tensai

B. -tenkhongsai

 $C.$  '\*\*\*\*\*'

D. (bai\_tap)

Câu 6: Cho x và y là các biến kiểu thực, câu lệnh nhập nào sau đây là đúng ?

A. Readln(x,5);

## **ELib**

- B. Readln( $'x='$ , x);
- C. Write(x);
- D. Readln(x,y);

Câu 7: Hãy chọn biểu diễn hằng đúng trong các biểu diễn sau:

- A. 58,5
- B. "SAI"
- C. "65
- D. Begin

Câu 8: Trong các cách khai báo Hằng sau đây, cách khai báo nào là đúng ?

- A. Const Pi = 3,14;
- B. Const Pi = 3.1;
- $C.$  Const = Pi;
- D. Const  $Pi = 3.1$

Câu 9: Khái niệm nào sau đây là đúng về tên dành riêng ?

- A. Tên dành riêng là tên do người lập trình đặt
- B. Tên dành riêng là tên đã được NNLT qui định dùng với ý nghĩa riêng xác định, không

được sử dụng với ý nghĩa khác

C. Tên dành riêng là các hằng hay biến

D. Tên dành riêng là tên đã được NNLT qui định đúng với ý nghĩa riêng xác định, có thể được định nghĩa lại

Câu 10: Trong ngôn ngữ lập trình Pascal, biểu thức số học nào sau đây là hợp lệ ?

- A. 5a + 7b + 8c
- B.  $X^*y(x+y)$
- C. 5\*a + 7\*b + 8\*c
- D.  ${a + b}^c$

Câu 11: Trong ngôn ngữ Pascal, từ khóa USES dùng để khai báo

- A. Thư viện
- B. Hằng
- C. Tên chương trình
- D. Biến
- Câu 12: Trong tin học, hằng là đại lượng
- A. Có thể thay đổi giá trị hoặc không thay đổi giá trị tùy thuộc vào bài toán
- B. Được đặt tên
- C. Có giá trị thay đổi trong quá trình thực hiện chương trình

D. Có giá trị không thay đổi trong quá trình thực hiện chương trình

Câu 13: Cho chương trình : Var x,y : real; Begin Write('Nhap vao gia tri cua x = '); readln(x);  $y := (x+2)^*x - 5$ ; writeln('gia tri cua y = ', y); End. Nếu nhập  $x = 2$  thì giá trị của biến y là: A. 3

B. 7

C. 5

D. 13

Câu 14: Trong Pascal, các đoạn chú thích được đặt giữa cặp dấu nào ?

A. { và }

B. /\* và \*/

C. ( và )

D. [ và ]

Câu 15: Biểu diễn biểu thức  $(a+b)+\frac{\sqrt{a^2+2bc}}{c-\frac{a}{b}}$  $(b) + \frac{\sqrt{a^2 + 1}}{b}$  $\overline{a}$ trong Pascal là

$$
-\frac{1}{a+b}
$$

- A.  $(a+b)$  + sqrt( sqr(a) + 2\*b\*c / c a / (a+b)
- B.  $(a+b) + sqr(a^*a+2^*b^*c) / c a / (a+b)$

C.  $(a+b)$  + sqrt $(a^*a+2^*b^*c)$  /  $(c-a/(a+b))$ 

D.  $(a+b)$  + sqr( sqrt(a) + 2\*b\*c) /  $(c - a / (a+b))$ 

Câu 16: Biểu thức : 25 div  $3 + 5 / 2$  \* 3 có giá trị là:

- A. 8.5
- B. 8.0
- C. 15.0

D. 15.5

Câu 17: Chương trình sau khi chạy máy báo lỗi gì? IF a>0 then A:=1; Writln("Gia tri của a là ", a);

- A. Vượt ngoài khả năng tính toán
- B. Sai cú pháp
- C. không có lỗi gì
- D. Thiếu dấu ;

Câu 18: Kết quả đoạn chương trình sau khi nhập a=0, b=1 IF a=0 then IF b=0 then Writeln("VSN") Else Writeln("VN") Else Writeln(-b/a);

A. 0

B. VSN

C. Chương trình sai

D. VN

Câu 19: Cho khai báo biến sau Var m, n : integer ; x, y : real ; Lệnh gán nào sau đây là sai ?

A.  $m := -4$  :

 $B. x := 6$  ;

```
C. n := 3.5;
```
D.  $y := 10.5$ ;

Câu 20: Cho đoạn CT a:=3; b:=2; IF a > b Then x:=a - b Else y:=b – a; Sau khi thực hiện đoạn chương trình trên đáp án nào đúng

- A.  $x = -1$
- $B. y = -1$
- $C. x= 1$
- D.  $v=1$

Tự luận:

Viết chương trình nhập từ bàn phím giá trị 3 cạnh tam giác (a > 0, b > 0, c > 0). Kiểm tra có phải là Tam Giác Cân không? (Tam giác Cân khi có 2 cạnh bất kì bằng nhau) Nếu đúng thì xuất ra màn hình "Day la Tam Giac Can" ngược lại thì "Day khong phải la Tam Giac Can"

#### **ĐÁP ÁN ĐỀ THI GIỮA HỌC KÌ 1 TIN 11 – SỐ 1**

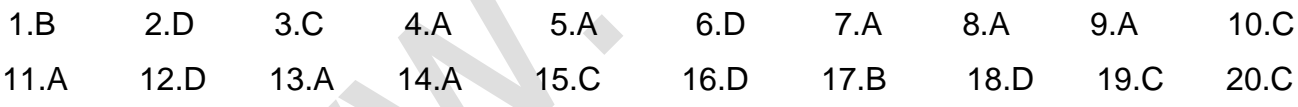

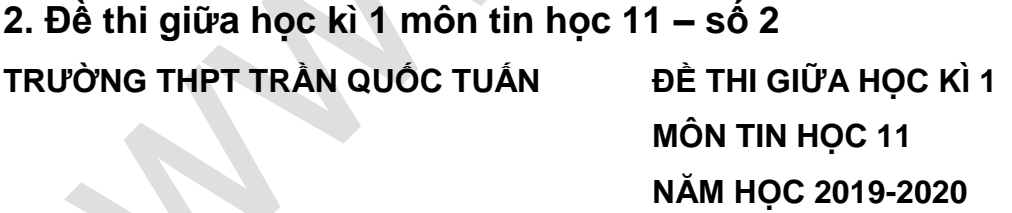

**Câu 1:** Trong ngôn ngữ lập trình Pascal, về mặt cú pháp câu lệnh nào sau đây là đúng?

- A. Type 1chieu=array[1..200] of integer;
- B. Type 1chieu=array[1-200] of integer;
- C. Type mang1c=array(1..200) of integer;
- D. Type mang1c=array[1..200] of integer;

**Câu 2:** Trong ngôn ngữ lập trình pascal, với khai báo mảng A: array[1..100,1..100] of integer thì việc truy xuất đến các phần tử của mảng A như sau:

A. A[i],[j] B. A[i;[j] C. A[i][j] D. A[i,j] **Câu 3:** Trong ngôn ngữ lập trình pascal, trong quá trình xuất dữ liệu của mảng hai chiều A gồm m dòng ,n cột. để các phần tử hiển thị đúng như mô hình của mảng hai chiều ta viết lệnh như sau:

A. For  $i=1$  to m do

For  $i:=1$  to n do Write(A[i,i]:5);

B. For i:=1 to m do

Begin

For  $j:=1$  to n do Write( $A[i,j]:5$ );

End;

C. For i:=1 to m do

Begin

For j:=1 to n do Writeln;

End;

D. For i:=1 to m do

Begin

```
For j:=1 to n do Write(A[i, i]:5);
```
Writeln;

End;

**Câu 4:** Trong ngôn ngữ lập trình Pascal, đoạn chương trình sau thực hiện việc nào trong các việc sau:

 $S:=0;$ 

For  $i= 1$  to n do  $S:=S+A[i]$ ;

A. Tính tổng các phần tử của mảng một chiều;

B. In ra màn hình mảng A;

C. Đếm số phần tử của mảng A;

D. Đếm số phần tử chẳn của mảng A;

**Câu 5:** Trong ngôn ngữ lập trình Pascal, đoạn chương trình sau thực hiện việc nào trong các việc sau:

Begin

```
 Tam:= A[i];
A[i] := A[i+1];
 A[i+1]:=Tam;
```
End.

- A. Thực hiện gán biến Tam bằng A[i];
- B. Thực hiện gán biến A[i] bằng A[i+1];
- C. Tráo đổi giá trị giữa A[i] và A[i+1];
- D. Tráo đổi giá trị giữa Tam và A[i+1];

**Câu 6:** Trong ngôn ngữ lập trình pascal, trong quá trình nhập dữ liệu của mảng một chiều, để giá trị i cũng tăng theo phần tử thứ i ta viết như sau:

- A. Write(' $Af$ ',i,' $]=$ '); readln( $Af$ i]);
- B. Write(' $A[i]=$ '); readln $(A[i])$ ;
- C. Write(' $A[i'] =$ '); readln( $A[i]$ );
- D. Write("A[",i,"]="); readln(A[i]);

**Câu 7:** Trong Pascal, để xuất các phần tử của mảng 2 chiều ta dùng mấy vòng For?

A.3 B. 2 C. 1 D. 0

**Câu 8:** Trong ngôn ngữ lập trình Pascal, đoạn chương trình sau thực hiện việc gì?  $S:=0$ :

For i:=1 to N do If (A[i] mod  $2 = 0$ ) and (A[i]>10) then S:=S+1;

- A. tính tổng các phần tử chẳn lớn hơn 10;
- B. tính tổng các phần tử lẽ lớn hơn 10;
- C. đếm có bao nhiêu phần tử chẳn lớn hơn 10;
- D. đếm có bao nhiêu phần tử lẽ lớn hơn 10;

**Câu 9:** Trong ngôn ngữ lập trình Pascal, đoạn chương trình sau thực hiện việc gì?  $D:=0$ ;

For i:=1 to N do If (A[i] mod 2 <>0) and (A[i]<0) then  $D:=D+A[i]$ ;

- A. tính tổng các phần tử chẳn âm;
- B. tính tổng các phần tử âm;
- C. tính tổng các phần tử lẽ âm;
- D. đếm có bao nhiêu phần tử lẽ âm;

**Câu 10:**Trong ngôn ngữ lập trình Pascal, để khai báo chiều cao (đơn vị tính là mét)của các học sinh trong lớp học ta sử dụng mảng 1 chiều a. cách khai báo nào đúng?

- A. a:array[1..100] of integer;
- B. a:array[1-100] of real;
- C. a:array[1..100] of char;
- D. a: array[1..100] of real;

#### **Câu 11: Mảng a dưới đây chứa bao nhiêu phần tử ? CONST**

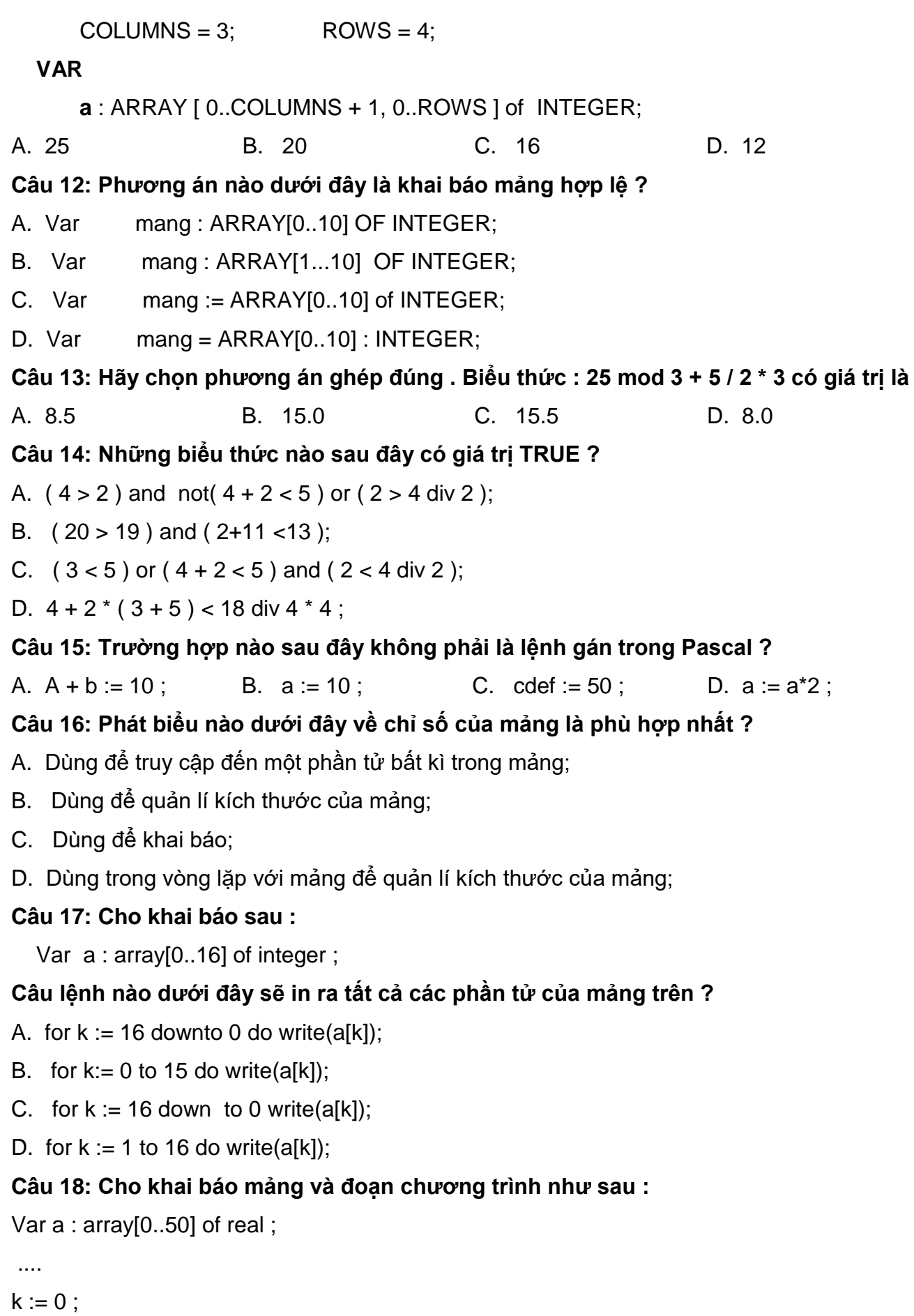

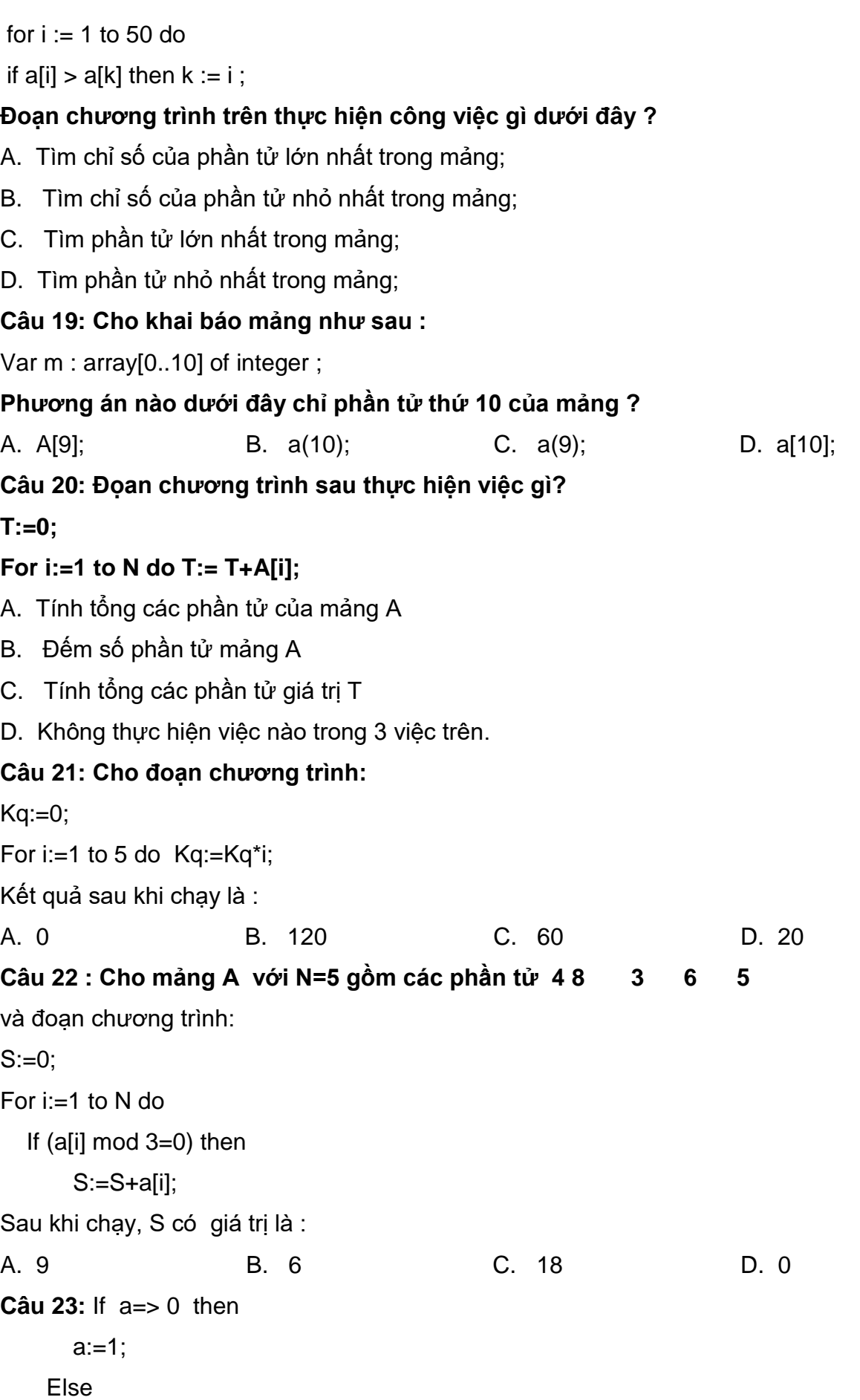

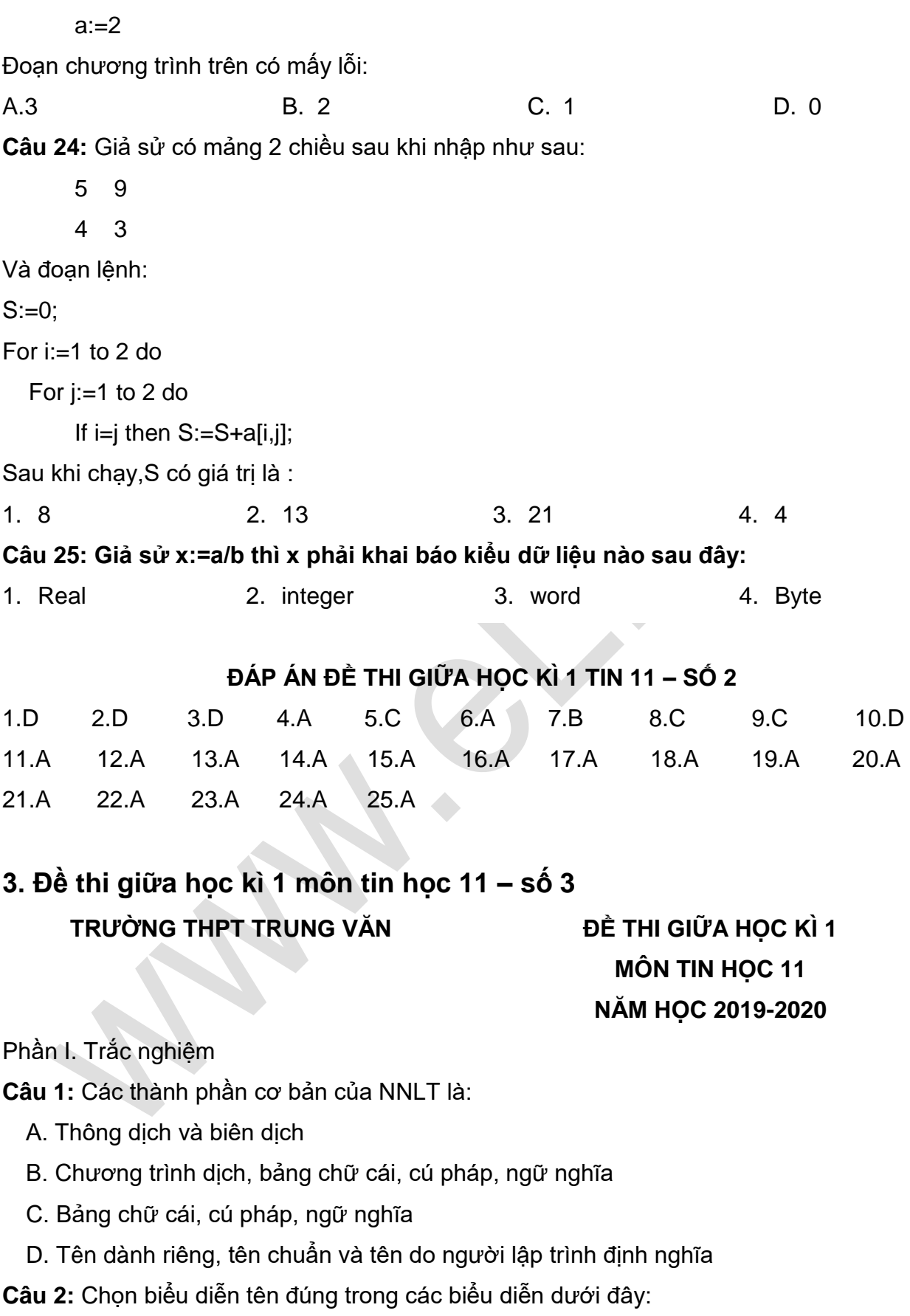

A. Tinh\_DTB

- B. Tinh DTB
- C. Tinh#DTB
- D. 1Tinh\_DTB

**Câu 3**: Biểu diễn nào dưới đây là biểu diễn hằng trong Pascal:

- A. 2.34
- B. "TRUE
- C. A51
- D. 1,06E-15

**Câu 4**: Trong Pascal, khai báo nào sau đây sai:

- A. Program Giai\_PTB2;
- B. Uses crt;
- C. Var a, b, c: real;
- D. Const  $pi = 3.14$ ;

**Câu 5**: Cho biến thực x đã được gán giá trị 12.41235. Để đưa ra màn hình nội dung

"x=12.41" cần chọn câu lệnh nào sau đây?

- A. Writeln(x);
- B. Writeln('x=',x:5:2);
- C. Writeln(x:5);
- D. Writeln(x:5:2);

**Câu 6**: Xét khai báo biến sau:

```
Var x, y, z : real;
```
- **c : char;**
- **i, j : integer;**

Tổng bộ nhớ dành cho các biến đã khai báo là bao nhiêu byte?

- A. 18
- B. 19
- C. 21
- D. 23

**Câu 7**: Xét biểu thức logic: (n >0) and (n mod 2 = 1). Khẳng định nào sau đây là đúng?

- A. Kiểm tra n là một số nguyên dương lẻ
- B. Kiểm tra xem n có là một số dương
- C. Kiểm tra n có chia hết cho 2 không
- D. Kiểm tra n là một số nguyên lẻ
- **Câu 8**: Cho khai báo biến sau đây:

## **ELib**

#### Var m, n : integer ;

x, y : real ;

#### **Lệnh gán nào sau đây là sai ?**

A.  $m := -4$ ;

- B.  $n := 3.5$ :
- $C. x := 6.5$

D. 
$$
y := +10.5
$$
;

**Câu 9**: Biểu thức toán học dưới đây được biểu diễn trong NNLT Pascal là:

$$
a-\frac{1}{1+x^3}
$$

A.  $a - \frac{1}{1 + x^*x^*}$ 

```
B. a - \frac{1}{1 + \sqrt{1 + \sqrt{x}}}}
```

```
C. a - \frac{1}{1 + x^{*} \cdot \sqrt{x}}
```
D. Cả A, B, C đều đúng

**Câu 10**: Biểu thức 5\*b + a div 4\*3 với a =12, b = 4 có giá trị là:

- A. 20
- B. 21
- C. 29
- D. 9

**Câu 11**: Trong Pascal, cú pháp câu lệnh rẽ nhánh if-then dạng thiếu là:

- A. if <điều kiện> then <câu lệnh> ;
- B. if <điều kiện> then <câu lệnh>
- C. if <điều kiện> then <câu lệnh 1> else <câu lệnh 2> ;
- D. if <điều kiện> then <câu lệnh 1> else <câu lệnh 2>

**Câu 12**: Trong Pascal, câu lệnh ghép được thực hiện khi sau then hoặc else:

- A. Không có câu lệnh nào
- B. Có câu lệnh
- C. Có nhiều hơn 1 câu lệnh
- D. Có nhiều hơn 2 câu lệnh
- **Câu 13**: Cho đoạn chương trình sau:

IF < $d$ iều kiện> THEN write(x,'la so duong') ELSE write(x,'la so am');

#### **Điều kiện là biểu thức logic nào dưới đây?**

A.  $x \mod 2 = 0$ 

 $B. x > 0$ C. x mod  $2 = 1$ D.  $x < 0$ **Câu 14**: Cho đoạn chương trình sau: readln(x,y); IF  $x > y$  THEN F:=  $2*x - y$  ELSE IF  $x < y$  THEN F:= sqr(x) + sqr(y) ELSE F:= 2<sup>\*</sup>x; **Nếu nhập vào từ bàn phím x=3 và y=2 thì giá trị của F là:** A. 13 B. 6 C. 4 D. 0 **Câu 15**: Cho đoạn chương trình sau:  $T := 0$  : FOR  $i := 1$  to 10 DO IF i mod  $2 = 0$  THEN T := T + i : **Sau khi thực hiện, T có giá trị?** A. 3 B. 5 C. 25 D. 30 **Câu 16**: Cho đoạn chương trình sau:  $S := 0$  : FOR  $i := 1$  to 10 DO IF (i mod 3=0) or (i mod 5=0) THEN  $S := S + 1$ ; **Sau khi thực hiện, S có giá trị?** A. 0 B. 5 C. 25 D. 33 **Câu 17**: Cho đoạn chương trình sau:  $T := 0$ ; i:=1; WHILE  $i \leq 10$  DO BEGIN

IF i mod  $2 = 0$  THEN T := T + i ;

 $i:=i+1$ ;

END;

**Sau khi thực hiện, T có giá trị?**

- A. 18
- B. 22
- C. 25
- D. 30

**Câu 18**: Cú pháp khai báo trực tiếp biến mảng một chiều có dạng:

- A. Var <tên biến mảng> : array [kiểu chỉ số] of <kiểu phần tử>;
- B. Var <tên biến mảng> = array [kiểu chỉ số] of <kiểu phần tử>;
- C. Var <tên biến mảng> : array [kiểu chỉ số] of <kiểu phần tử>
- D. Var <tên biến mảng> := array [kiểu chỉ số] of <kiểu phần tử>;

**Câu 19**: Giả sử mảng a gồm các phần tử a[1]=1, a[2]=2, a[3]=3, a[4]=4, a[5]=5.

Cho biết kết quả sau khi thực hiện đoạn chương trình sau:

 $S:=0$ :

FOR i:=1 to 5 DO

```
IF a[i] mod 2 = 0 THEN S:=S+a[i];
```
- writeln( $'S = ', S$ );
	- A. 6
	- $B. S = 6$
	- C. 9
	- $D.S = 9$

**Câu 20**: Phát biểu nào sau đây có thể lấy làm biểu thức điều kiện trong cấu trúc rẽ nhánh?

- $A. A + B$ B. A \* B  $C. A := B$
- D.  $A \leq B$

Phần II. Tự luận

**Bài 1** . (1 điểm) Hãy viết các biểu thức toán học sau sang dạng tương ứng trong Pascal:

$$
a)\sqrt{x+\sqrt{x+\sqrt{x}}}
$$

b)  $-1 \leq \sin x \leq 1$ 

## **ELib**

**Bài 2**. (2 điểm) Cho chương trình Pascal sau:

**Program** dientich\_duongtron;

uses= crt;

```
const pi = 3.14;
```

```
var: dt, r: real;
```
clrscr;

```
write('nhap ban kinh r = ');
```
readln(r);

 $dt = pi*sqrt(r);$ 

writeln('dien tich duong tron la: ',dt:10:2, ' m');

readln

#### **End.**

Hãy chỉ ra bốn lỗi có trong chương trình, sau đó hãy sửa lại cho đúng.

**Bài 3**. (2 điểm) Viết chương trình tính tổng các giá trị chẵn trong phạm vi từ 1 đến N (Số nguyên dương N được nhập vào từ bàn phím)

#### **ĐÁP ÁN ĐỀ THI GIỮA HỌC KÌ 1 TIN 11 – SỐ 3**

#### **Phần I. Trắc nghiệm**

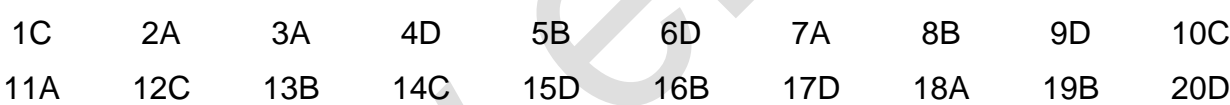

#### **Phần II. Tự luận**

**Bài 1** :

```
a) Sqrt(x+sqrt(x+sqrt(x)))
```

```
b) (-1 \le \sin(x)) and (\sin(x) \le -1)
```
**Bài 2**:

a) uses crt;

b) var dt, r: real;

c) Thiếu Begin

d)  $dt = pi*sqrt(r)$ ;

#### **Bài 3**:

#### **Program bt\_3;**

Uses crt;

Var Tong, n, i: integer;

#### **Begin**

Clrscr;

Writeln('nhap n='); Readln (n); Tong:=0; For i:=1 to n do If I mod  $2 = 0$  then Tong:= Tong+i; Writeln('Tong la:',Tong); Readln **End.**

## **4. Đề thi giữa học kì 1 môn tin học 11 – số 4 TRƯỜNG THPT XUÂN ĐỈNH ĐỀ THI GIỮA HỌC KÌ 1**

# **MÔN TIN HỌC 11 NĂM HỌC 2019-2020**

#### **Phần I. Trắc nghiệm**

**Câu 1:** Chương trình dịch Pascal sẽ cấp phát bao nhiêu byte bộ nhớ cho các biến trong khai báo sau:

Var M, N, I, J: INTEGER;

```
P, A, B, C: REAL;
```
X: EXTENDED;

K: WORD;

- A. 44
- B. 36

C. 38

D. 42

**Câu 2:** Biết rằng a, b, c là độ dài ba cạnh của một tam giác, biểu thức quan hệ nào sau đây cho kết quả true?

- A.  $b + c > a$
- $B.c a > b$
- C.  $b a \geq c$
- D.  $b c > a$

**Câu 3**: Xét biểu thức logic: (m mod 100 < 10) and (m div 100 > 0). Với giá trị nào của m dưới đây biểu thức trên cho giá trị true?

A. 65

- B. 208
- C. 99
- D. 113

**Câu 4**: Câu lệnh y:= (((x - 2)\*x - 3)\*x - 4)\*x - 5; tính giá trị của biểu thức nào?

A.  $y = x - 2x - 3x - 4x - 5$ 

B.  $y = (x - 2)(x - 3)(x - 4) - 5$ 

C.  $y = x4 - 2x3 - 3x2 - 4x - 5$ 

D.  $y = x - 2x^2 - 3x^3 - 4x^4 - 5$ 

**Câu 5**: Với lệnh nào sau đây dùng để in giá trị M là kiểu số thực ra màn hình với độ rộng là 5 và có 2 chữ số phần thập phân?

- A. Writeln(M:2);
- B. Write(M:5);
- C. Writeln(M:2:5);
- D. Write(M:5:2);

**Câu 6**: Trong 1 chương trình, biến M có thể nhận các giá trị: 10, 15, 20, 30, 40 và biến N có thể nhận các giá trị: 1.0, 1.5, 2.0, 2.5, 3.0. Khai báo nào trong các khai báo sau là đúng?

- A. Var M,N :Byte;
- B. Var M: Real; N: Word;
- C. Var M: Word; N: Real;
- D. Var M, N: Longint;

**Câu 7**: Biểu thức ((35 mod 9) div 2) có kết quả là mấy?

- A. 1
- B. 3
- C. 4
- D. 2

**Câu 8**: Trong NN lập trình Pascal, biểu thức số học nào sau đây là không hợp lệ:

- A. 5\*a + 7\*b + 8\*c
- B. 3\*a -2\*b +8\*c
- C.  $x^*y^*(x + y)$
- D.  ${a + b}^c$

**Câu 9**: Cho biết kết quả của đoạn chương trình sau?

N:=5; Tong:=0;

For i:=1 to n do

```
If (i mod 3=0) then Tong:=Tong + 1;
Write(Tong);
```
A. 3

B. 1

C. 6

D. 2

**Câu 10**: Trong ngôn ngữ lập trình Pascal, cho đoạn chương trình:

 $i:=1$ ;

While i < 5 do

Begin

```
if I mod 2 = 1 then Write('TIN HOC');
```
 $i:=i+1;$ 

End;

#### **Chữ TIN HOC được in ra màn hình mấy lần**

- A. 3
- B. 2
- C. 1
- D. 0

**Câu 11**: Trong pascal, biểu diễn exp(x) có nghĩa là:

A. Bình phương của x

- B. Căn bậc hai của x
- C. Giá trị tuyệt đối của x
- D. Luỹ thừa cơ số e của x

**Câu 12**: Cho biết kết quả của biểu thức (2\*(45 div 3) +12) mod 5 là bao nhiêu?

A. 2

B. 4

C. 6

**Câu 13**: Xét biểu thức logic: (n mod 100 > 10) or (n div 100 < 10)

#### **Với giá trị nào của n sau đây, biểu thức có giá trị sai?**

- A. 1013
- B. 1012
- C. 1011
- D. 1010

**Câu 14**: Biểu thức nào không phải là biểu thức trong Pascal?

- A.  $(a+x)^*(b+y)/2$
- B. ( m div  $5 \ge -2$  ) or ( m  $\le -2$ )
- C.  $a.sqr(x) + b*x + c = 0$
- D. Not (a < 10)

**Câu 15**: Phép toán nào đúng khi số nguyên A chia hết cho 5:

- A. 5 mod  $A = 0$
- B. A mod  $5 = 0$
- C. 5 mod  $A = 1$
- D. A mod  $5 = 1$

**Câu 16**: Biểu thức 7 mod 3 có giá trị là:

- A. 2
- B. 3
- C. 0
- D. 1

**Câu 17**: Để nhập giá trị cho 3 biến a, b và c ta dùng lệnh:

- A. Write(a, b, c);
- B. Real(a.b.c);
- C. Readln(a, b, c);
- D. Read $('a, b, c');$

**Câu 18**: Để đưa ra màn hình giá trị của biến a và biến b kiểu nguyên ta dùng lệnh:

- A. Write(a:8, b:8);
- B. Readln(a,b);
- C. Writeln(a:8, b:8:3);
- D. Writeln(a:8:3, b:8:3);

**Câu 19**: Để thoát khỏi phần mềm, trong Pascal ta nhấn tổ hợp phím:

- A.  $Ctrl + F9$
- $B.$  Alt + F9
- $C.$  Alt  $+ F3$
- D.  $Alt + X$

**Câu 20**: Cho biết kết quả sau khi thực hiện lệnh:

Begin

 $a := 100;$  b := 15;  $x := a \mod b;$  Write(x);

End.

A. 10

#### B. 33

C. 3

D. 6

Phần II. Tự luận

**Bài 1** . (1.5 điểm) Cho giá trị a=25, b=10, c=6, k=3. Hãy xác định giá trị của biểu thức A:  $A := Sqrt(a) + b$  div  $k >= a$  mod  $b + c$ 

(Tính cụ thể từng bước)

**Bài 2**. (1 điểm) Viết câu lệnh rẽ nhánh tính:

 $D = \begin{cases} -2x + 1 & n \text{éu } x \ge 1 \text{ hoăc } x \le 0 \\ x^2 + 2x + 1 & n \text{éu } 0 \le x \le 1 \end{cases}$ 

**Bài 3**. (2.5 điểm) Viết chương trình:

- Nhập mảng một chiều các số nguyên (không quá 100 phần tử).

- Đếm và tính tổng các số chẵn và là bội của 5. Thông báo kết quả ra màn hình.

#### **ĐÁP ÁN ĐỀ THI GIỮA HỌC KÌ 1 TIN 11 – SỐ 4**

#### **Phần I. Trắc nghiệm**

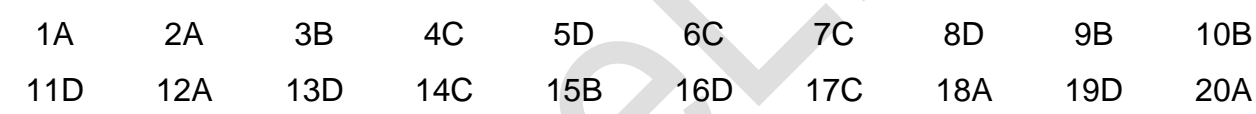

#### **Phần II. Tự luận**

#### **Bài 1**

Sqrt(a) + b div  $k = 5 + 3 = 8$ 

a mod  $b + c = 5 + 6 = 11$ 

 $8 \ge 11 \rightarrow A := FALESE$ 

#### **Bài 2**.

**Cách 1:**

if  $(x == 1)$  or  $(x == 0)$ 

then  $D:= -2^x x + 1$  else  $D:= \text{sqr}(x) + 2^x x + 1$ ;

#### **Cách 2:**

if  $(0 < x)$  and  $(x < 1)$ 

then D:=  $\text{sqrt}(x) + 2^*x + 1$  else D:=  $-2^*x + 1$ ;

#### **Bài 3**.

#### **Program bt\_3;**

Uses crt;

Var a: array[1..100] of integer;

Dem, Tong, n, i: integer; **Begin** Clrscr; Writeln('nhap so phan tu,  $n=$ '); Readln (n); for  $i := 1$  to n do begin writeln('nhap gia trij phan tu thu ',i,' ='); readln(a[i]); end; Dem:=0; Tong:=0; For i:=1 to n do If (a[i] mod  $2 = 0$ ) and (a[i] mod  $5 = 0$ ) then begin Dem:= Dem+1; Tong:= Tong+a[i]; end; writeln('Dem la:',Dem); Writeln('Tong la:',Tong); Readln **End. 5. Đề thi giữa học kì 1 môn tin học 11 – số 5 TRƯỜNG THPT TÂY ĐÔ ĐỀ THI GIỮA HỌC KÌ 1 MÔN TIN HỌC 11 NĂM HỌC 2019-2020 Câu 1.** Cho biểu thức trong Pascal: abs(x+1) - 3. Biểu thức tương ứng trong Toán học là: **A.**  $|x-1|+3$ **B.**  $3 + |x - 1|$ **C.**  $3 - |x + 1|$ 

**Câu 2.** Trong Pascal, để nhập dữ liệu từ bàn phím ta sử dụng thủ tục:

- **A.** write(<danh sách kết quả ra >); **B.** writeln(<danh sách kết quả ra >);
- **C.** reader(<danh sách biến vào >); **D.** readln(<danh sách biến vào >);

**Câu 3.** Trong Turbo Pascal, xác định tên đúng trong các tên sau:

**D.**  $|x+1|-3$ 

**A.** 10pro **B.** Bai tap\_1 **C.** Baitap **D.** Chuong trinh **Câu 4.** Danh sách các biến là một hoặc nhiều tên biến, các tên biến được viết cách nhau bởi : **A.** dấu chấm phẩy (;) **B.** dấu phẩy (,) **C.** dấu chấm (.) **D.** dấu hai chấm (:) **Câu 5.** Trong ngôn ngữ lập trình Pascal, từ khoá CONST dùng để **A.** khai báo tên chương trình. **B.** khai báo hằng. **C.** khai báo biến. **D.** khai báo thư viện. **Câu 6.** Trong Pascal, biểu thức (27 mod 4) bằng: **A.** 2 **B.** 0 **C.** 1 **D.** 3 **Câu 7.** Trong Pascal, cú pháp để khai báo biến là: **A.** Var <danh sách biến>=<kiểu dữ liệu>; **B.** Var <danh sách biến>:<kiểu dữ liệu>; **C.** <danh sách biến>: kiểu dữ liệu; **D.** Var <danh sách biến>; **Câu 8.** Trong Pascal, biểu thức (57 div 13) bằng: **A.** 3 **B.** 5 **C.** 4 **D.** 6 **Câu 9.** Trong ngôn ngữ lập trình Pascal, từ khóa VAR dùng để? **A.** Khai báo hằng **B.** Khai báo thư viện **C.** Khai báo biến **D.** Khai báo tên chương trình **Câu 10.** Trong ngôn ngữ lập trình Pascal, từ khoá PROGRAM dùng để **A.** khai báo biến. **B.** khai báo tên chương trình. **C.** khai báo thư viện. **D.** khai báo hằng. **Câu 11.** Trong Pascal, để đưa dữ liệu ra màn hình ta sử dụng thủ tục: **A.** writeln(<danh sách kết quả ra >); **B.** Rewrite(<danh sách các biến >); **C.** write(<danh sách các giá trị >) **D.** readln(<danh sách các biến vào>). **Câu 12.** Trong ngôn ngữ lập trình Pascal, hằng và biến khác nhau cơ bản như thế nào? **A.** Hằng và biến là hai đại lương mà giá trị đều có thể thay đổi được trong quá trình thực hiện chương trình. **B.** Hằng không cần khai báo còn biến phải khai báo. **C.** Hằng là đại lượng có giá trị không thể thay đổi trong quá trình thực hiện chương trình, biến là đại lượng có giá trị có thể thay đổi trong quá trình thực hiện chương trình. **D.** Hằng và biến bắt buộc phải khai báo. **Câu 13.** Xác định giá trị của biểu thức:  $S = (250 \text{ div } 100) + (150 \text{ mod } 100) \text{ div } 10$ 

**A.**  $S = 9$ ; **B.**  $S = 6$ ; **C.**  $S = 7$ ; **D.**  $S = 8$ .

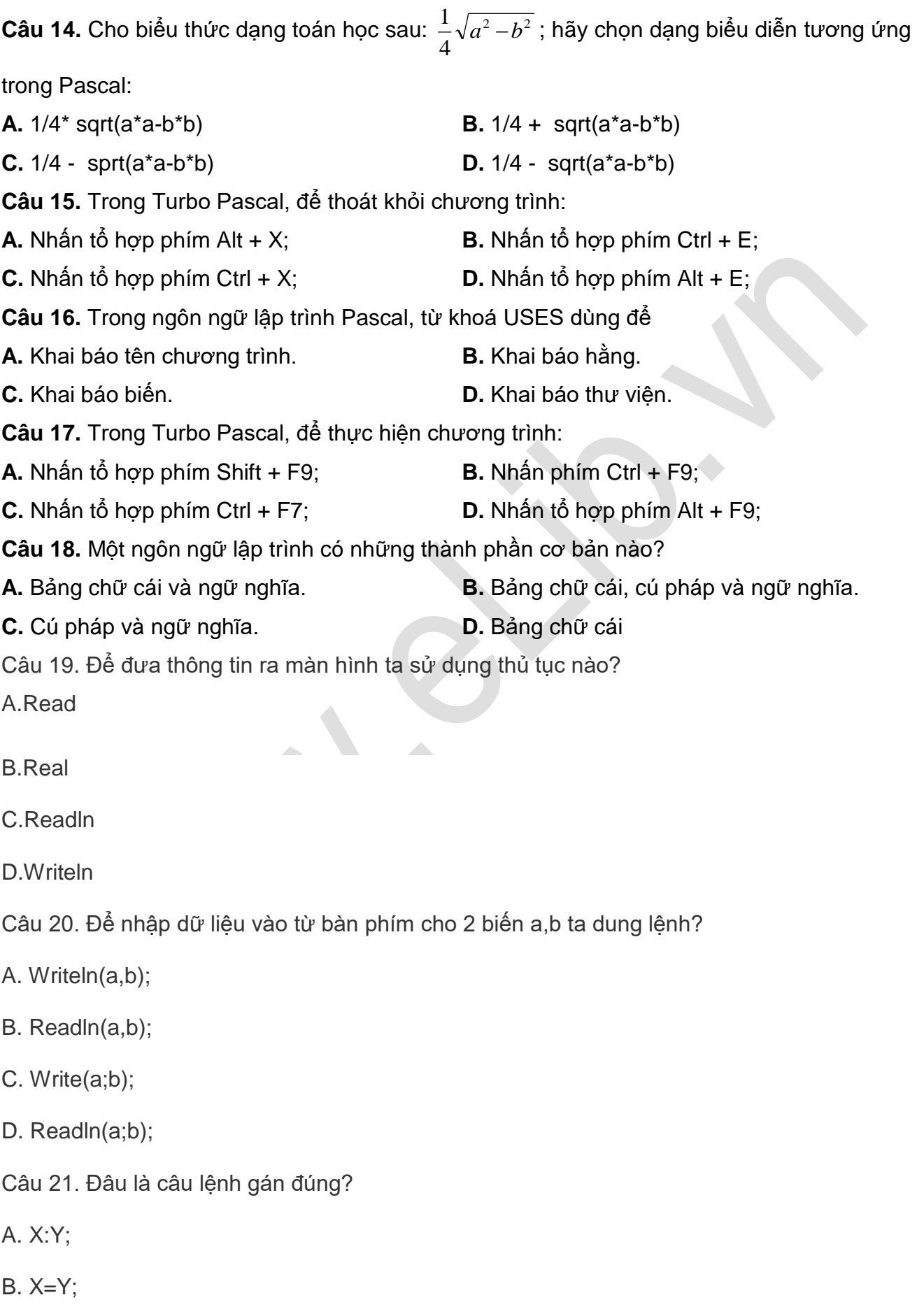

 $C.X:=Y;$ 

D. X:=Y;

Câu 22.Biểu thức ((25 mod 10) div 2) có kết quả là mấy?

A.1

B.3

C.2

D.4

Câu 23.Trong cấu trúc chương trình Pascal phần thân chương trình bắt đầu bằng….và kết thúc bằng…?

A.BEGIN…END;

B.BEGIN… END

C.BEGIN… END,

D.BEGIN… END.

Câu 24.

Kết quả của biểu thức sqr((ABS(23-30) mod 4) ) là?

A.4

B.2

C.9

D.1

Câu 25. Kiểu nào sau đây có miền giá trị lớn nhất?

A.Byte

B.Word

C.Longint

D.Integer

Câu 26.Để khai báo biến, trong Pascal ta sử dụng từ khóa nào?

A.BEGIN

B.VAR

C.CONST

D.USES

Câu 27.Trong các tên sau, đâu là tên dành riêng (từ khóa) trong ngôn ngữ lập trình Pascal?

A.Baitap

B.Program

C.Real

D.Vidu

Câu 28.Với lệnh nào sau đây dùng để in giá trị M(M kiểu số thực) ra màn hình với độ rộng là 5 và có 2 chữ số phần thập phân ?

A.Write(M:5);

B.Writeln(M:2);

C.Writeln(M:2:5);

D.Write(M:5:2);

Câu 29.Khai báo 3 biến A,B,C nào sau đây đúng cú pháp trong Pascal?

A.VAR A; B; C: Byte;

B.VAR A; B; C Byte

C.VAR A, B, C: Byte;

D.VAR A B C : Byte;

Câu 30. Để biểu diễn , ta có thể viết?

A. SQRT(x\*x)\*x

B.  $SQR(x^*x^*x)$ 

C. SQR(SQRT(X)\*X)

D.  $SQRT(x*x*x)$ 

ĐÁP ÁN ĐỀ THI GIỮA HỌC KÌ 1 TIN 11 – SỐ 5

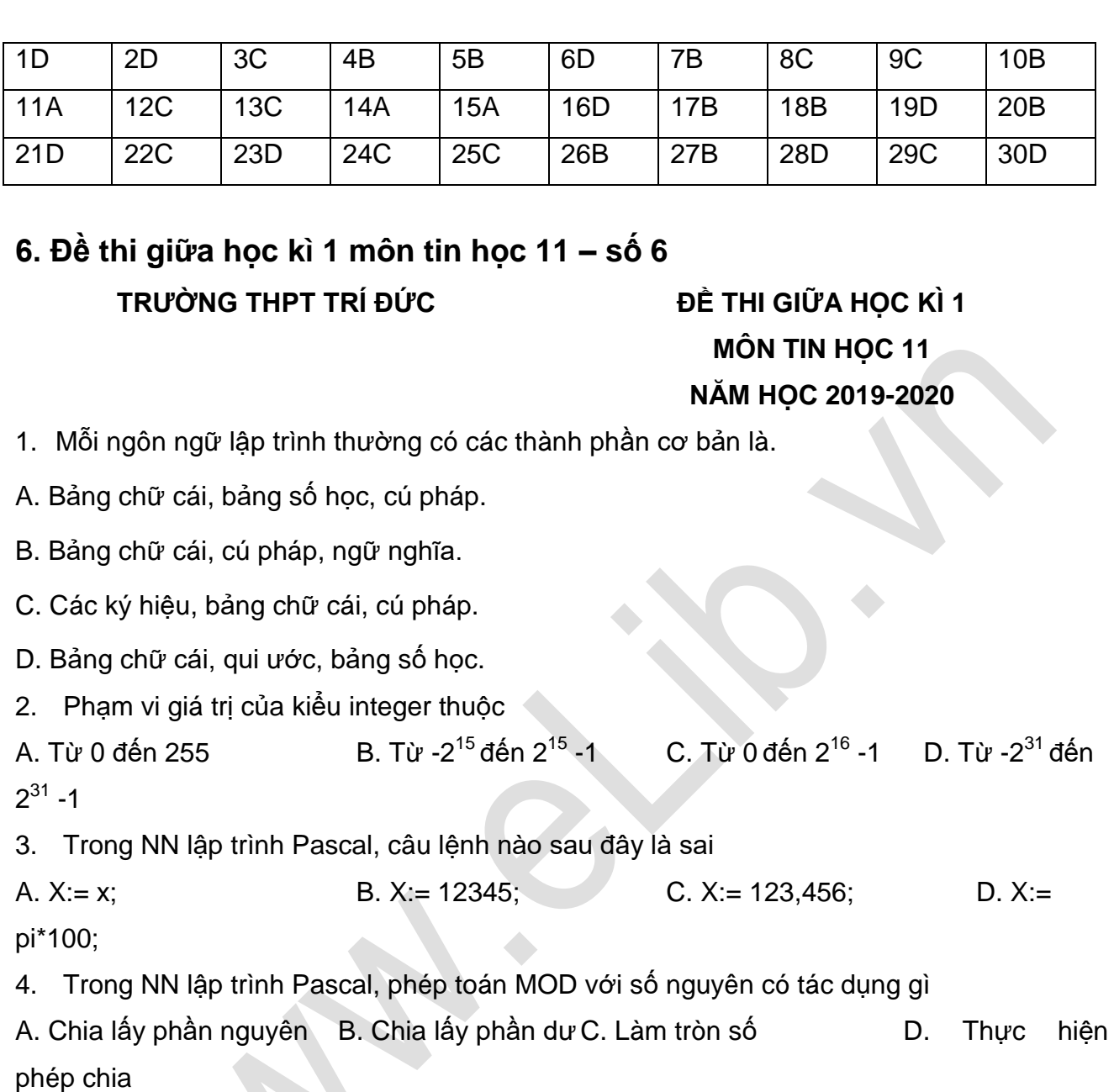

5. Trong NN lập trình Pascal, đoạn chương trình sau dùng để làm gì?

Var x, y, t: integer; Begin  $x: = t$ ;  $t:= y$ ;  $y:= x$ ; End.

```
A. Hoán đổi giá trị y và t B. Hoán đổi giá trị x và y C. Hoán đổi giá trị x và t D. Một
công việc khác
```
6. Câu lệnh X := y ; có nghĩa A. Gán giá trị X cho Y B. Gán giá trị y cho biến X C. So sánh xem y có bằng X hay không D. Ý nghĩa khác 7. Hàm cho giá trị bằng bình phương của x là A. sqrt(x); B. sqr(x); C. abs(x); D. exp(x);

8. Trong ngôn ngữ lập trình Pascal, từ khóa USES dùng để

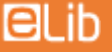

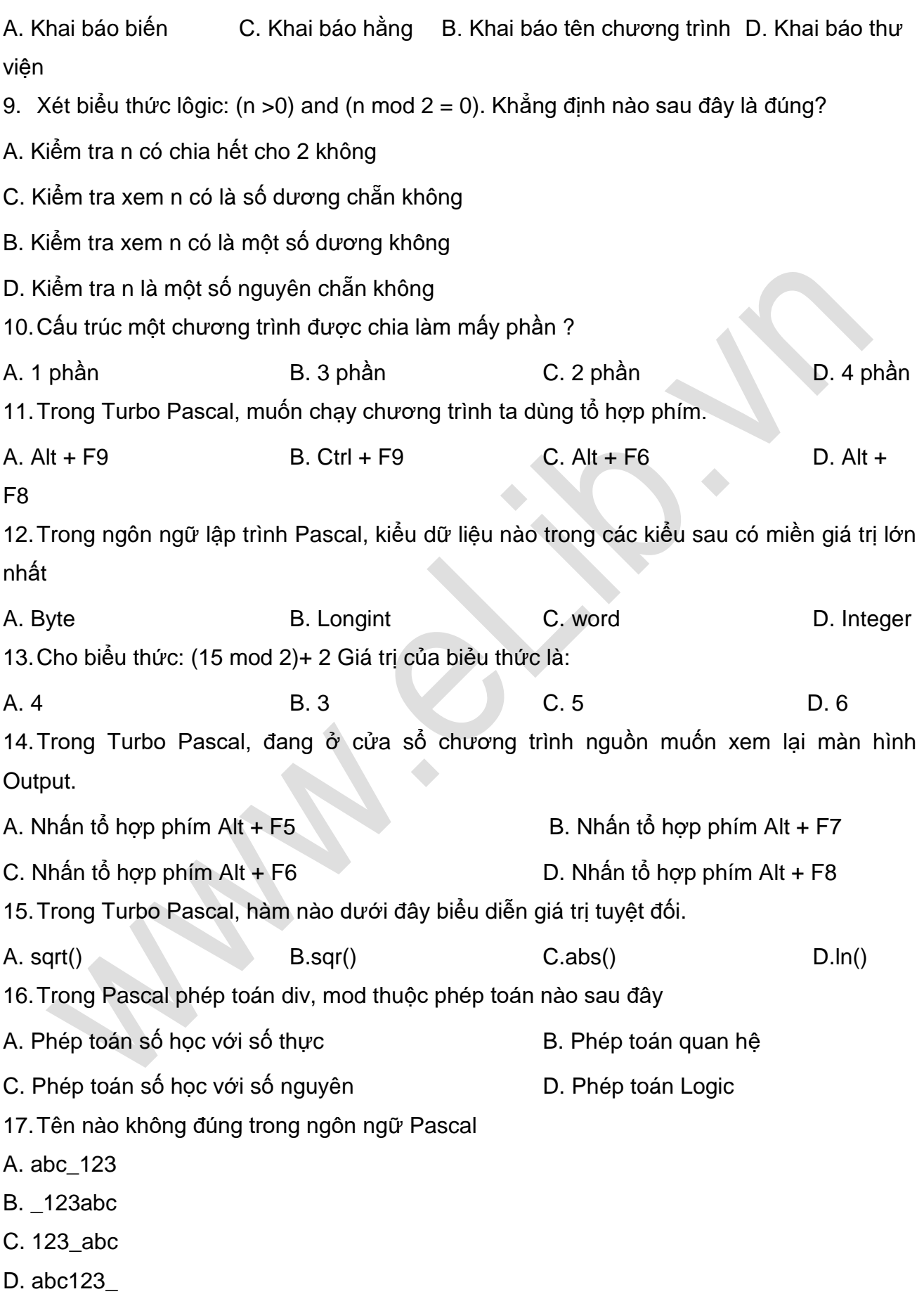

## $Blib$

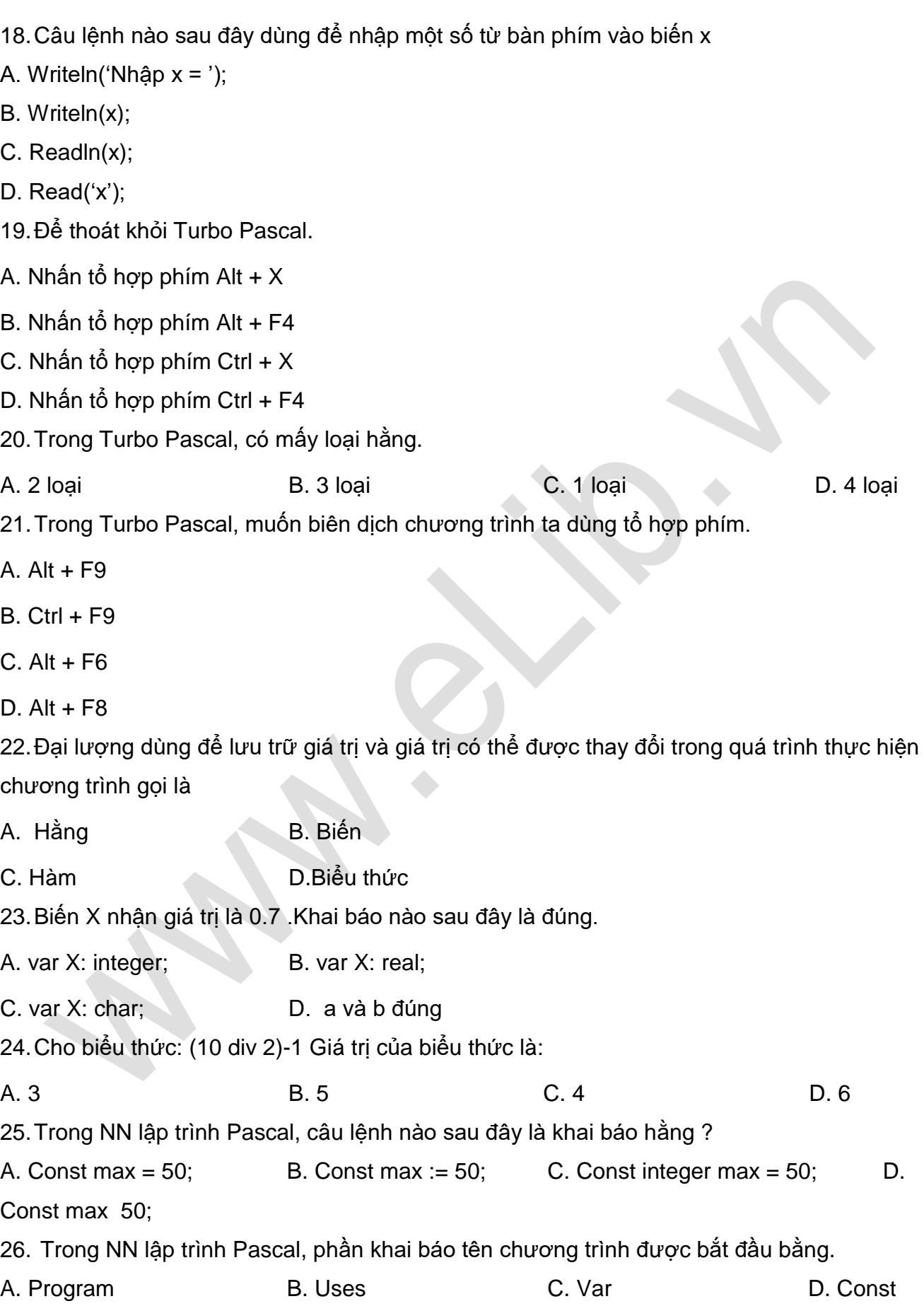

## **ELib**

27. Biến X có thể nhận các giá trị 1; 100; 150; 200 và biến Y có thể nhận các giá trị 1; 0.2; 0.3; 10.99. Khai báo nào trong các khai báo sau là đúng nhất? A. Var X, Y: byte; B. Var X, Y: real; C. Var X: real; Y: byte; D. Var X: byte; Y: real; 28.Trong Turbo Pascal, để lưu chương trình ta dùng phím. A. Nhấn F2 B. Shift + F2 C. Ctrl+F2 D.Alt + F2 29. Lệnh Write( '5 x 4 = ', 5\*4); viết gì ra màn hình : A.  $5 \times 4 = 20$  B.  $5 \times 4 = 5^*4$  C.  $20 = 20$  D.  $20 = 5$ \* 4 30. x<sup>2</sup> biểu diễn trong pascal là A.sqrt(x) B.exp(x) B.exp(x) C.abs(x) D.sqr(x) 31.Trong NN lập trình Pascal, khẳng định nào trong các khẳng định sau là sai? A. Phần tên chương trình không nhất thiết phải có B. Phần thân chương trình có thể có hoặc không C. Phần khai báo có thể có hoặc không D. Phần thân chương trình nhất thiết phải có 32.Hãy chọn kết quả đúng của đoạn chương trình sau.  $a := 9$ ;  $b := 7$ ;  $c := 8$ ; if  $a > b$  then  $c := 7$  else  $c := 5$ ; Write(c); A. 9 B.8 C.7 D. 5 33.Xét đoạn chương trình sau. for  $i=1$  to 10 do if(i mod  $3 = 0$ ) or (i mod  $5 = 0$ ) then write(i:3); A. 3 5 7 9 10 B. 2 4 6 8 10 C. 1 3 5 7 9 D. 3 5 6 9 10 34.Khi chạy chương trình với lệnh Write(3:2); sẽ được kết quả là: A. 3 B. 3.00 C. 3.5+01 D. 3.75E+01 35.Với i là biến kiểu thực( i=3) Khi chạy đoạn chương trình với lệnh Write(i:5:2); sẽ được kết quả là:

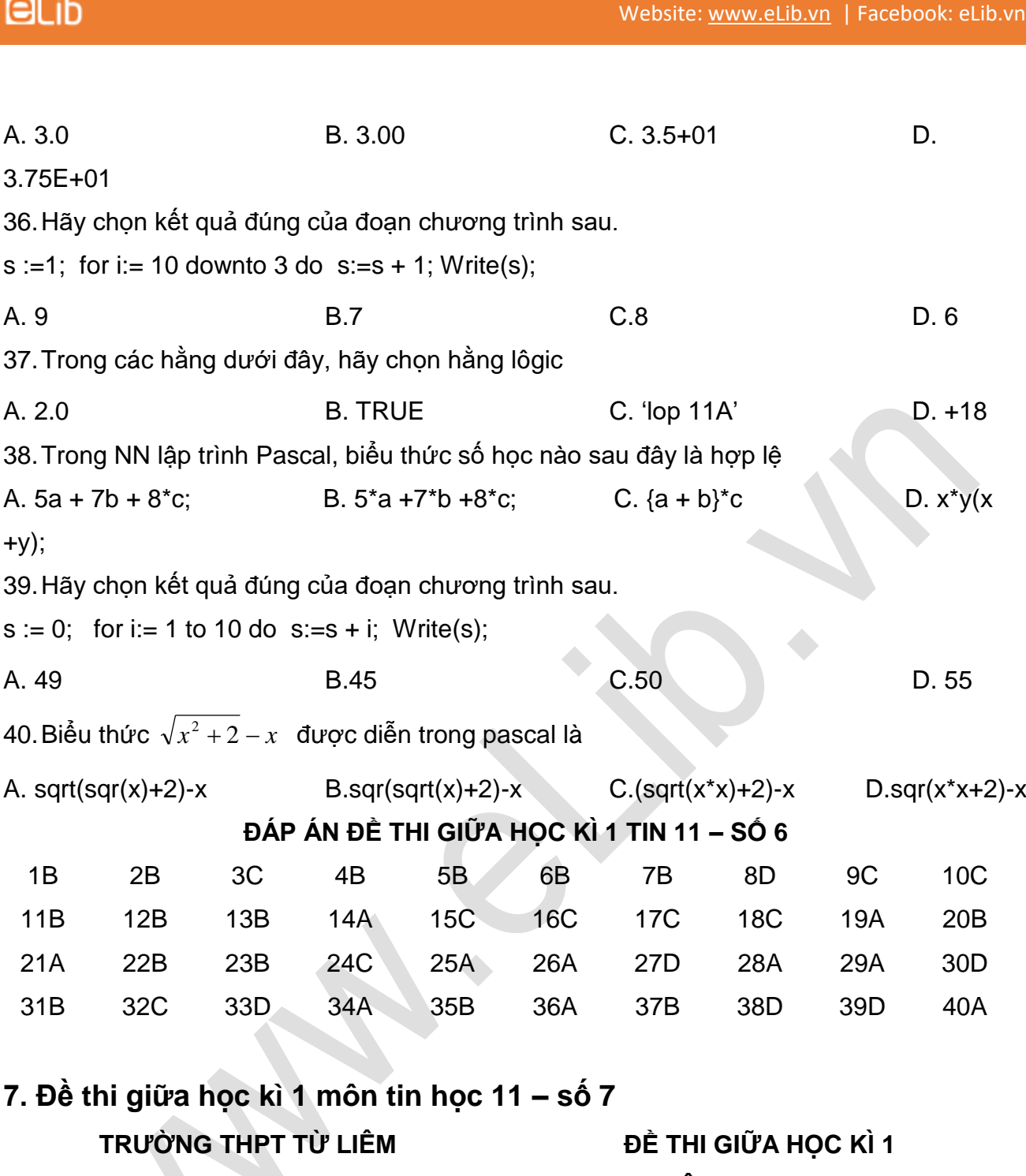

**MÔN TIN HỌC 11 NĂM HỌC 2019-2020**

1. Trong NN lập trình Pascal, câu lệnh nào sau đây là khai báo hằng ?

A. Const max =  $50$ ; B. Const max :=  $50$ ; C. Const integer max =  $50$ ; D. Const max 50;

2. Trong NN lập trình Pascal, phần khai báo tên chương trình được bắt đầu bằng. A. Program B. Uses C. Var C. Var D. Const

**PI** ih

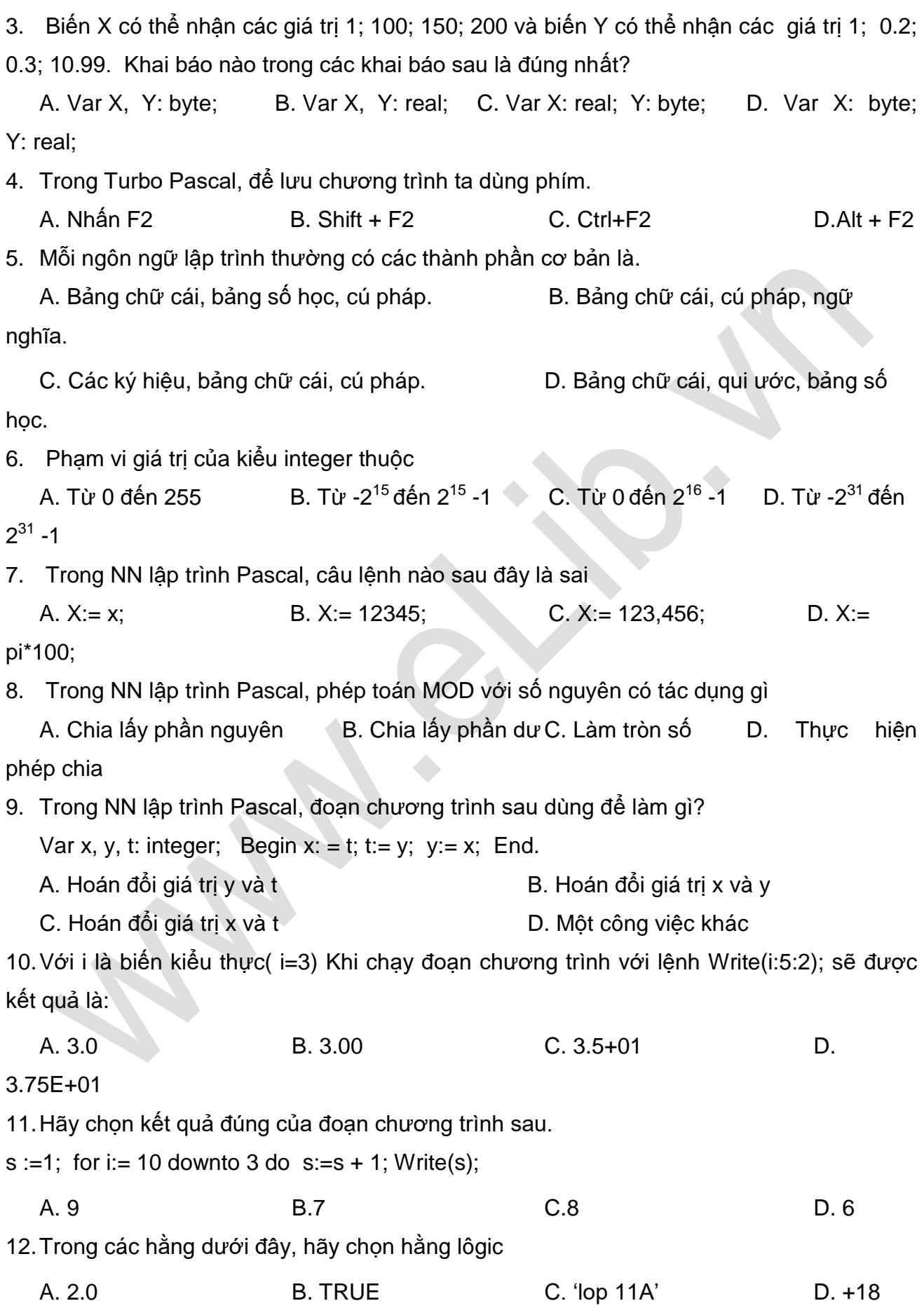

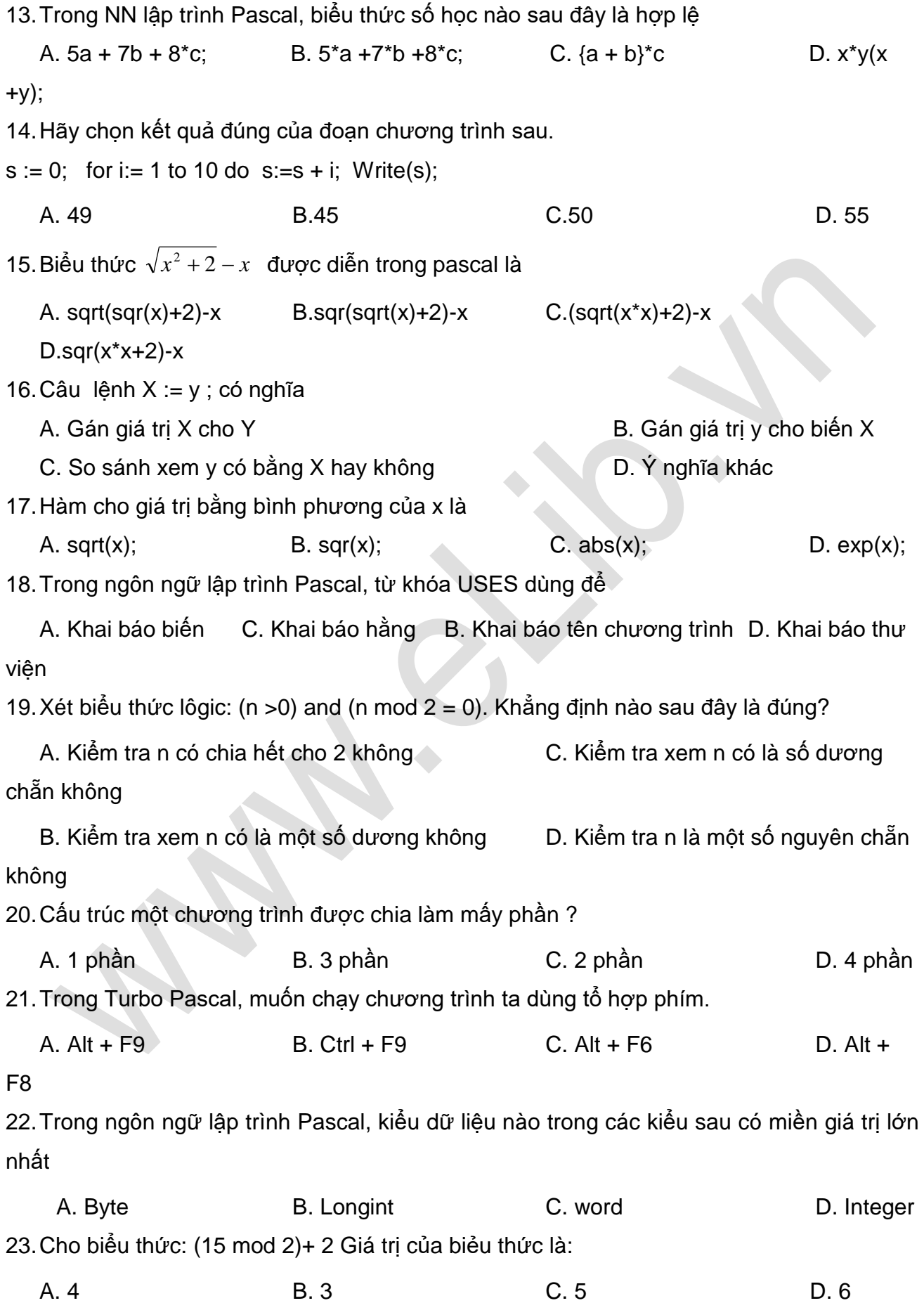

24.Trong Turbo Pascal, đang ở cửa sổ chương trình nguồn muốn xem lại màn hình Output. A. Nhấn tổ hợp phím Alt + F5  $\overline{B}$ . Nhấn tổ hợp phím Alt + F7 C. Nhấn tổ hợp phím Alt + F6 D. Nhấn tổ hợp phím Alt + F8 25.Trong Turbo Pascal, hàm nào dưới đây biểu diễn giá trị tuyệt đối. A. sqrt() B.sqr() C.abs() D.ln() 26.Trong Pascal phép toán div, mod thuộc phép toán nào sau đây A. Phép toán số học với số thực B. Phép toán quan hệ C. Phép toán số học với số nguyên D. Phép toán Logic 27.Tên nào **không** đúng trong ngôn ngữ Pascal A. abc 123 B. 123abc C. 123\_abc D. abc123\_ 28.Câu lệnh nào sau đây dùng để nhập một số từ bàn phím vào biến x A. Writeln('Nhập  $x =$ '); B. Writeln(x); C. Readln(x); D. Read('x'); 29.Để thoát khỏi Turbo Pascal. A. Nhấn tổ hợp phím Alt + X B. Nhấn tổ hợp phím Alt + F4 C. Nhấn tổ hợp phím Ctrl +  $X$  D. Nhấn tổ hợp phím Ctrl + F4 30.Trong Turbo Pascal, có mấy loại hằng. A. 2 loại B. 3 loại C. 1 loại D. 4 loại 31.Trong Turbo Pascal, muốn biên dịch chương trình ta dùng tổ hợp phím. A. Alt + F9 **B. Ctrl + F9 C. Alt + F6 D. Alt +** F8 32.Đại lượng dùng để lưu trữ giá trị và giá trị có thể được thay đổi trong quá trình thực hiện chương trình gọi là A. Hằng B. Biến C. Hàm C. Hòm D. Biểu thức 33.Biến X nhận giá trị là 0.7 .Khai báo nào sau đây là đúng. A. var X: integer; B. var X: real; C. var X: char; D. a và b đúng 34.Cho biểu thức: (10 div 2)-1 Giá trị của biểu thức là: A. 3 B. 5 C. 4 D. 6

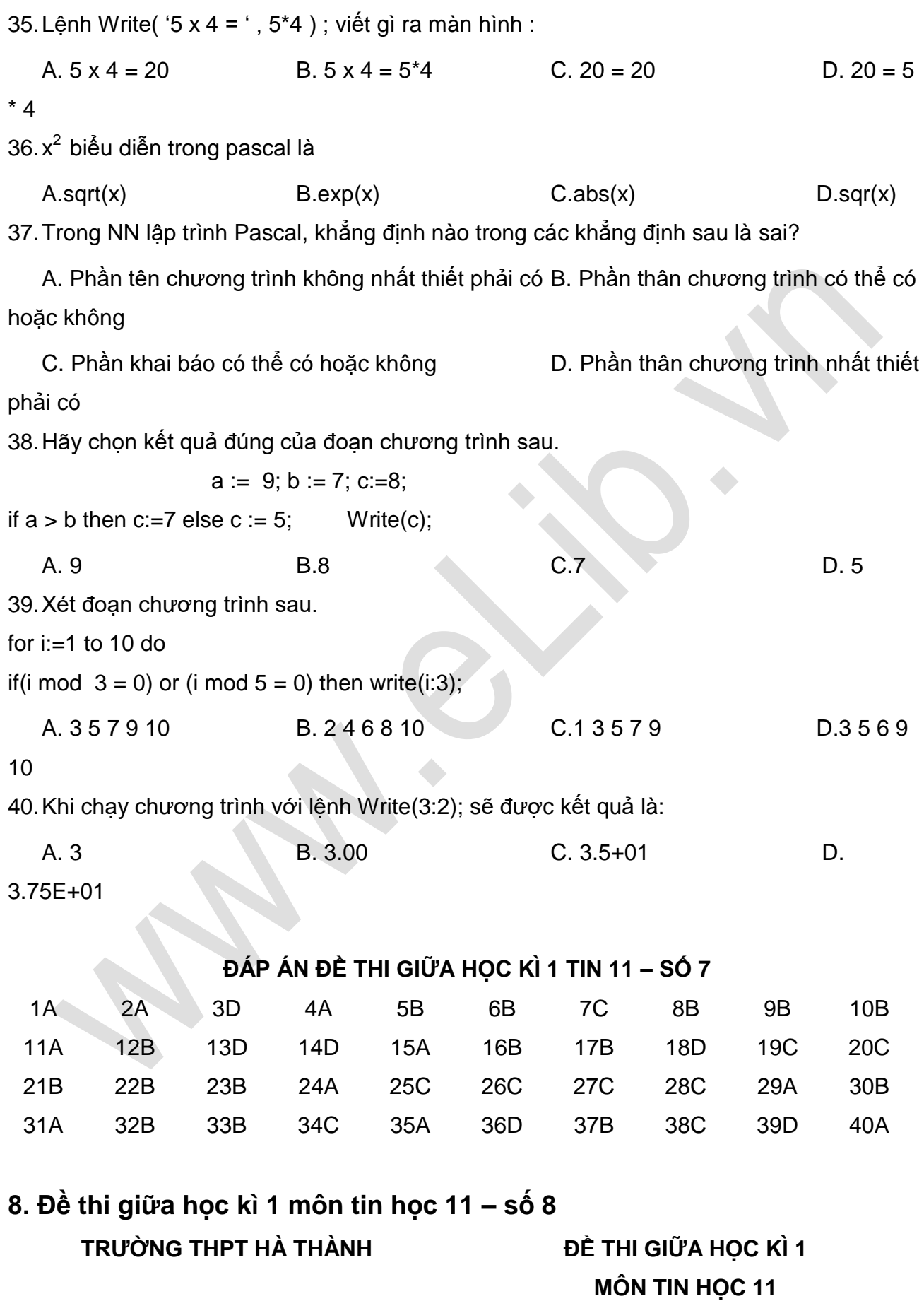

#### **NĂM HỌC 2019-2020**

#### **I. Trắc nghiệm: (3đ)**

**1.** Phát biểu nào dưới đây là sai khi nói về biên dịch và thông dịch ?

A. Một ngôn ngữ lập trình có thể có cả chương trình thông dịch và chương trình biên dịch;

B. Chương trình dịch của ngôn ngữ lập trình bậc cao gọi là biên dịch còn thông dịch là chương trình dịch dùng với hợp ngữ;

C. Thông dịch lần lượt dịch và thực hiện từng câu lệnh còn biên dịch phải dịch trước toàn bộ chương trình sang mã nhị phân thì mới có thể thực hiện được;

- D. Biên dịch và thông dịch đều kiểm tra tính đúng đắn của câu lệnh;
- **2.** Phát biểu nào dưới đây là hợp lí nhất ?
- A. Biến là đại lượng nhận giá trị trước khi chương trình thực hiện .

B. Biến là đại lượng được đặt tên và có giá trị thay đổi trong quá trình thực hiện chương trình.

- C. Biến có thể lưu trữ nhiều loại giá trị khác nhau.
- D. Biến có thể đặt hoặc không đặt tên gọi .
- **3.** Phát biểu nào dưới đây là hợp lí nhất ?
- A. Biến dùng trong chương trình phải khai báo.
- B. Biến được chương trình dịch bỏ qua .
- C. Biến có thể lưu trữ nhiều loại giá trị khác nhau .
- D. Biến là đại lượng nhận giá trị trước khi chương trình thực hiện .
- **4.** Phát biểu nào dưới đây là hợp lí nhất ?

A. Hằng là đại lượng nhận giá trị trước khi chương trình thực hiện.

B Hằng là đại lượng được đặt tên và có giá trị thay đổi trong quá trình thực hiện chượng trình

- C. Hằng có thể lưu trữ nhiều loại giá trị khác nhau .
- D. Hằng được chương trình dịch bỏ qua .
- **5.** Hãy chọn biểu diễn hằng đúng trong các biểu diễn sau :
- A. Begin B. 58,5 C. "65 D. 1024
- **6.** Hãy chọn biểu diễn tên đúng trong những biểu diễn sau
- A. "\*\*\*\*\*" B. -tenkhongsai C. (bai tap) C. Tensai
- **7.** Trong các cách khai báo Hằng sau đây, cách khai báo nào là đúng ?
- A. Const Pi =  $3.14$ ; B. Const = Pi; C. Const Pi =  $3.1$ ; D. Pi =  $3.14$
- **8.** Trong ngôn ngữ Pascal, từ khóa const dùng để khai báo
- A. Tên chương trình B. Hằng C. Biến D. Thư viện

**9.** Trong ngôn ngữ Pascal, từ khóa **uses** dùng để khai báo

A. Tên chương trình B. Hằng C. Biến D. Thư viện

**10.** Với 2 chữ cái A và B, người ta có thể viết được mấy tên đúng có độ dài không quá 2 chữ cái

A. 2 B. 4 C. 6 D. 8

**11.** Trong những biểu diễn dưới đây, biểu diễn nào là từ khóa trong Pascal?

A. end B. sqrt C. crt D. longint

**12.** Để nhập giá trị cho x, y là các biến thực, câu lệnh nào sau đây là đúng?

```
A. Readln(x,5); B. Readln('x=', x); C. Readln(x:5:2); D. Readln(x,y);
```
**II. Tự luận: (7đ)**

1. Tại sao ta phải xây dựng các ngôn ngữ lập trình bậc cao? (2đ)

2. Tại sao ta phải khai báo biến? Cho hai ví dụ về cách khai báo biến.(2đ)

#### **ĐÁP ÁN ĐỀ THI GIỮA HỌC KÌ 1 TIN 11 – SỐ 8**

#### **I. Trắc nghiệm: (3đ)**

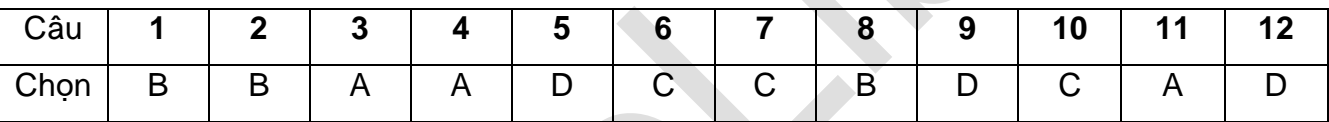

#### **II. Tự luận: (7đ)**

Câu 1: (2đ)

- Ngôn ngữ bậc cao gần với ngôn ngữ tự nhiên hơn, thuận tiện cho đông đảo người lập trình.

- Chương trình viết bằng ngôn ngữ bậc cao nói chung không phụ thuộc vào phần cứng máy tính và một chương trình có thể thực hiện trên nhiều máy tính khác nhau.

- Chương trình viết bằng ngôn ngữ bậc cao dể hiểu, dể hiệu chỉnh và dể nâng cấp

- Ngôn ngữ bậc cao cho phép làm việc với nhiều kiểu dữ liệu và cách tổ chức dữ liệu đa dạng, thuận tiện cho việc mô tả thuật toán.

Câu 2: (2đ)

- Khai báo biến nhằm các mục đích sau

\* Xác định kiểu dữ liệu của biến.Trình dịch biết cách tổ chức ô nhớ chứa giá trị của biến.

- \* Đưa tên biến vào danh sách các đối tượng chương trình quản lí.
- \* Trình dịch biết cách truy cập giá trị của biến và áp dụng thao tác thích hợp cho biến
- Vd1: var x,y: real;

- Vd2: var k.m: integer;

## **9. Đề thi giữa học kì 1 môn tin học 11 – số 9**

#### **TRƯỜNG THPT ĐẠI MỖ ĐỀ THI GIỮA HỌC KÌ 1**

# **MÔN TIN HỌC 11 NĂM HỌC 2019-2020**

#### **I. Trắc nghiệm: (3đ)**

**1.** Trong ngôn ngữ Pascal, từ khóa const dùng để khai báo

A. Tên chương trình B. Hằng C. Biến D. Thư viện

**2.** Với 2 chữ cái A và B, người ta có thể viết được mấy tên đúng có độ dài không quá 2 chữ cái

A. 2 B. 4 C. 6 D. 8

**3.** Trong những biểu diễn dưới đây, biểu diễn nào là từ khóa trong Pascal?

A. end B. sqrt C. crt D. longint

**4.** Trong ngôn ngữ Pascal, từ khóa **uses** dùng để khai báo

A. Tên chương trình B. Hằng C. Biến D. Thư viện

**5.** Phát biểu nào dưới đây là hợp lí nhất ?

A. Hằng là đại lượng nhận giá trị trước khi chương trình thực hiện.

B Hằng là đại lượng được đặt tên và có giá trị thay đổi trong quá trình thực hiện chượng trình

C. Hằng có thể lưu trữ nhiều loại giá trị khác nhau .

D. Hằng được chương trình dịch bỏ qua .

**6.** Hãy chọn biểu diễn tên đúng trong những biểu diễn sau

A. "\*\*\*\*\*" B. -tenkhongsai C. (bai\_tap) C. Tensai

**7.** Trong các cách khai báo Hằng sau đây, cách khai báo nào là đúng ?

A. Const Pi =  $3.14$ ; B. Const = Pi; C. Const Pi =  $3.1$ ; D. Pi =  $3.14$ 

**8.** Phát biểu nào dưới đây là sai khi nói về biên dịch và thông dịch ?

A. Một ngôn ngữ lập trình có thể có cả chương trình thông dịch và chương trình biên dịch;

B. Chương trình dịch của ngôn ngữ lập trình bậc cao gọi là biên dịch còn thông dịch là chương trình dịch dùng với hợp ngữ;

C. Thông dịch lần lượt dịch và thực hiện từng câu lệnh còn biên dịch phải dịch trước toàn bộ chương trình sang mã nhị phân thì mới có thể thực hiện được;

D. Biên dịch và thông dịch đều kiểm tra tính đúng đắn của câu lệnh;

**9.** Phát biểu nào dưới đây là hợp lí nhất ?

A. Biến dùng trong chương trình phải khai báo.

## **ELib**

- B. Biến được chương trình dịch bỏ qua .
- C. Biến có thể lưu trữ nhiều loại giá trị khác nhau .
- D. Biến là đại lượng nhận giá trị trước khi chương trình thực hiện .
- **10.** Hãy chọn biểu diễn hằng đúng trong các biểu diễn sau :
- A. Begin B. 58,5 C. "65 D. 1024

**11.** Để nhập giá trị cho x, y là các biến thực, câu lệnh nào sau đây là đúng?

A. Readln(x,5); B. Readln( ' $x=$ ', x); C. Readln(x:5:2); D. Readln(x,y);

**12.** Phát biểu nào dưới đây là hợp lí nhất ?

A. Biến là đại lượng nhận giá trị trước khi chương trình thực hiện .

B. Biến là đại lượng được đặt tên và có giá trị thay đổi trong quá trình thực hiện chương trình.

C. Biến có thể lưu trữ nhiều loại giá trị khác nhau.

D. Biến có thể đặt hoặc không đặt tên gọi.

II. Tự luận: (7đ)

1. Tại sao ta phải xây dựng các ngôn ngữ lập trình bậc cao? (2đ)

 $\triangle$ 

2. Tại sao ta phải khai báo biến? Cho hai ví dụ về cách khai báo biến.(2đ)

#### **ĐÁP ÁN ĐỀ THI GIỮA HỌC KÌ 1 TIN 11 – SỐ 9**

#### **I. Trắc nghiệm: (3đ)**

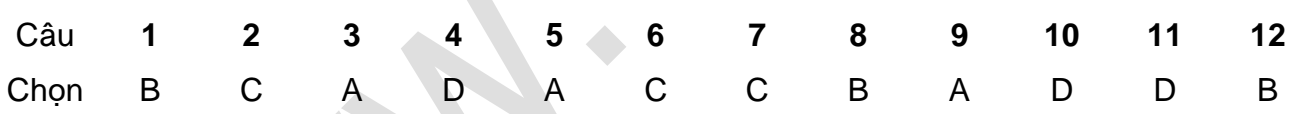

#### **II. Tự luận: (7đ)**

Câu 1: (2đ)

- Ngôn ngữ bậc cao gần với ngôn ngữ tự nhiên hơn, thuận tiện cho đông đảo người lập trình.

- Chương trình viết bằng ngôn ngữ bậc cao nói chung không phụ thuộc vào phần cứng máy tính và một chương trình có thể thực hiện trên nhiều máy tính khác nhau.

- Chương trình viết bằng ngôn ngữ bậc cao dể hiểu, dể hiệu chỉnh và dể nâng cấp

- Ngôn ngữ bậc cao cho phép làm việc với nhiều kiểu dữ liệu và cách tổ chức dữ liệu đa dạng, thuận tiện cho việc mô tả thuật toán.

Câu 2: (2đ)

- Khai báo biến nhằm các mục đích sau

\* Xác định kiểu dữ liệu của biến.Trình dịch biết cách tổ chức ô nhớ chứa giá trị của biến.

\* Đưa tên biến vào danh sách các đối tượng chương trình quản lí.

\* Trình dịch biết cách truy cập giá trị của biến và áp dụng thao tác thích hợp cho biến

- Vd1: var x,y: real;
- Vd2: var k.m: integer;

#### **10. Đề thi giữa học kì 1 môn tin học 11 – số 10**

## **TRƯỜNG THPT HOÀNG CẦU ĐỀ THI GIỮA HỌC KÌ 1**

### **MÔN TIN HỌC 11**

#### **NĂM HỌC 2019-2020**

**Câu 1: Cho hai biến nguyên x,y thoả 10 x,y 15 khi S = x/y thì S khai báo như thế nào là tốt nhất?**

A Var s: longint; B Var s: word; C Var s: integer; D Var s: real; **Câu 2: Câu lệnh nào sau đây là đúng trong pascal?** A  $X:= 2(A - B);$  B Writeln(' $X=$ '; A+B); C  $X = A + B;$  D Writeln(' $X=$  $A + B'$ : **Câu 3: Với lệnh nào sau đây dùng để in giá trị M(M kiểu số thực) ra màn hình với độ rộng là 5 và có 2 chữ số phần thập phân ?** A Write(**M:5:2**); B Writeln(**M:2:5**); C Write(**M:5**); D Writeln(**M:2**); **Câu 4: Trong các từ sau, từ nào là từ khóa trong pascal?** A Writeln **B Readln C Sqr D Const Câu 5: Để nhập giá trị cho hai biến nguyên x,y từ bàn phím ta sử dụng thủ tục nào sau đây?** A Readln(x,y); B Writeln('x','y'); C Writeln(x,y); D Readln('x,

y");

**Câu 6: Cho biểu thức A: = 3\*abs(3\*x-y) + sqr(x-1)\*2, khi x,y lần lượt nhận giá trị 3; 5 thì kết quả thu được là:**

A 54 B  $12 + 2\sqrt{2}$ C 20 D  $48 + 2\sqrt{2}$ 

**Câu 7: Biến y có thể nhận giá trị :- 15 và biến x có thể nhận các giá trị: -10.5 thì khai báo nào sau đây là đúng ?**

A Var x: byte; y : real; B Var x: word; y: real; C Var x,y : integer; D Var x,y: real;

**Câu 8: Muốn kiểm tra đồng thời cả ba giá trị a, b, c có cùng lớn hơn 0 hay không ta viết câu lệnh If:**

A If  $a>0$ ,  $b>0$ ,  $c>0$  then.. C If  $(a>0)$  and  $(b>0)$  and  $(c>0)$  then.. D If  $a,b,c>0$  then.. **Câu 9: S := 0 ; i:= 0; m:= 4; WHILE i < = m DO BEGIN i := i + 1;S:= S + i; END; Cho kết quả:** A S= 10 B S = 6 C S= 4 D S= 15 **Câu 10: Cho đoạn CT: Kq:=0; For i:=1 to 5 do Kq:=Kq\*i; Kết quả sau khi chạy là :** A 0. B 120. C 60. D 20. **Câu 11: Trong Turbo Pascal để biên dịch chương trình ta sử dụng tổ hợp phím:**  $A \text{ Shift} + F9$  B  $Alt + F9$  C  $Alt + X$  D Ctrl + F9 **Câu 12: S:=1; n:=2; While s<=7 do Begin S:=s+n; N:=n+1; End; Write("Tong S la:",S:4); Kết quả là?** A 8. B 10. C 11. D 9. **Câu 13: Để đưa giá trị hai biến x,y ra màn hình ta sử dụng thủ tục nào sau đây trong pascal?** A Read(x;y); B Readln(x,y); C Writeln(x,y); D Write(x;y); **Câu 14: Cho biểu thức S:= 10 mod 2 \* 2 + 12 div 5, thì kết quả của S là:**  A 2. B 3. B 3. C 4. D 12. **Câu 15: Cú pháp khai báo cấu trúc lặp dạng tiến với số lần lặp biết trước:** A for  $\leq$ biến đếm>:=  $\leq$ giá trị đầu> to  $\leq$ giá trị cuối>  $\leq$ câu lệnh>; B for  $\leq$ biến đếm>:=  $\leq$ giá trị đầu> to  $\leq$ giá trị cuối> do  $\leq$ câu lệnh>; C for  $\leq$ biến đếm>:=  $\leq$ giá trị cuối> downto  $\leq$ giá trị đầu>  $\leq$ câu lệnh>; D for <biến đếm>: = < giá trị cuối > downto < giá trị đầu > do < câu lệnh >; **Câu 16: Trong các tên sau, tên nào là đúng trong ngôn ngữ pascal?** A 2vidu B Vi-du C \_vidu D Vi du **Câu 17: Cho x là biến thực đã được gán giá trị 15.1234. Để hiện lên màn hình "x=15.12" chọn lệnh nào sau đây ?** A Writeln(x); B Writeln(x:5); C Writeln('x=',x:5:2); D Writeln('x=' ,:5:2); **Câu 18: Cho hai giá trị X là số nguyên, Y là số thực: Thủ tục nào sau đây là đúng trong pascal?** A Writeln(X:8, Y: 2:10; B Writeln(X:8:2, Y:10:2); C Writeln(X:8, Y:10:2); D Writeln(X:8:2, Y:8); **Câu 19: Chọn câu đúng trong các câu sau:**

A Kiểu **Integer** chiếm bộ nhớ **6 byte** và phạm vi giá trị từ **-2 <sup>16</sup> đến 2<sup>16</sup> -1**

**B** Kiểu **char** chiếm bộ nhớ **2 byte** và bao gồm **256 kí tự trong bộ mã ASCII**

**C** Kiểu **longint** chiếm bộ nhớ **4 byte** và phạm vi giá trị từ **-2 <sup>31</sup> đến 2<sup>31</sup> -1**

**D** Kiểu **Real** chiếm bộ nhớ **6 byte** và phạm vi giá trị từ **0 đến 2<sup>16</sup> -1**

**Câu 20: Cho đoạn CT: x:=2; y:=3; IF x > y THEN F:= 2\*x – y ELSE IF x=y THEN F:= 2\*x ELSE F:= x\*x + y\*y ; Sau khi thực hiện CT, giá trị F là:**

**A** F =1. B F=13. C F=4. D Không xác định

**Câu 21: Cho đoạn lệnh: K:=10; While (K>5) do K:=K-2; Write(K); Kết quả xuất ra màn hình là:**

A 4 B 5 C 10 5 D 10 9 8 7

6 5

**Câu 22: Cho biết đoạn chương trình trên thực hiện tính tổng gì? S := 1;FOR i := 2 TO 10 DO S := S + 1 / i;**

A Tính tổng: 10  $... + \frac{1}{12}$ 3 1 2  $S = \frac{1}{2} + \frac{1}{2} + ... + \frac{1}{2}$ . B Tính tổng: **B** Tính tổng:  $S = 1 + 2 + 3 + ... + 10$ . C Tính tổng:  $... + \frac{1}{16}$ 1  $S = 1 + \frac{1}{2} + \frac{1}{2} + \dots + \frac{1}{2}$  **D** Tính tổng:  $\ldots + \frac{1}{\cdot}$ 1  $S = 1 + \frac{1}{2} + \frac{1}{3} + \dots + \frac{1}{n}$ .

10 4 2 10 3 2 **Câu 23: Cho biểu thức A: = 3\*abs(x-y) + sqr(x+1)\*2, khi x,y lần lượt nhận giá trị 4; 2** 

**thì kết quả thu được là:**

A  $12 + 2\sqrt{5}$ **B** 56 C 6 + 2 $\sqrt{5}$ D 58 **Câu 24: a:= 2; while a<15 do a:=a\*3; write( "a=", a); Giá trị a sau khi chạy CT là:** A 18 B 12 C 6 D 8 **Câu 25: Trong pascal cho đoạn chương trình : Begin X:=2; Y:= X-2; X:= 2\*X-3;Y:=Y-X; End; Hỏi kết quả cuối cùng của X, Y sau khi thực hiện đoạn chương trình trên là bao nhiêu?** A  $X = 1$ ,  $Y = -2$  B  $X = 4$ ,  $Y = -3$  C  $X = 2$ ,  $Y = -1$  D  $X = 1$ ,  $Y = -2$ 1

**Câu 26: Trong Turbo Pascal, tên là một dãy liên tiếp không quá bao nhiêu ký tự?** A 177. B 255. C 225. D 127. **Câu 27: T:= 0; FOR i:= 100 TO 999 DO IF (i MOD 2 < > 0) AND (i MOD 3 = 0) THEN T := T + i; Đoạn CT trên dùng để:**

## **ELib**

A Tính tổng tất cả các số có 3 chữ số là số lẻ và chia hết cho 3. B Tính tổng tất cả các số lẻ có 3 chữ số. C Tính tổng tất cả các số tự nhiên có 3 chữ số. D Tính tổng tất cả các số có 3 chữ số là số chẵn và chia hết cho 3.

**Câu 28: Cho điều kiện**   $\overline{\mathcal{L}}$ ⇃  $\int$  $\lt$  $\geq$ 5 2 *x x* **trong Pascal ta biểu diễn biểu thức như sau ?**

A (  $2 \le x$ ) **or** (  $x < 5$ ) B (  $x < 5$ ) **and** (  $2 \le x$ ) C ( $x > = 2$ ) **and** (  $x < 5$ ) D ( $x > = 2$ ) **or**  $(x<5)$ 

**Câu 29: Cho đoạn chương trình : Y:=3; X:=Y-2; Y:= 2\*Y+1;X:=Ymod X; Hỏi kết quả cuối cùng của X, Y sau khi thực hiện đoạn chương trình trên là bao nhiêu?**

A  $X= 0, Y= 7$  B  $X= 1, Y= 7$  C  $X= 7, Y= 7$  D  $X= 0, Y= 3$ 

**Câu 30: Cho hai biến x,y thoả 100 x,y 150 khi S = x\*y thì S khai báo như thế nào là ít tốn bộ nhớ nhất?**

A Var s: integer; B Var s: byte; C Var s: longint; D Var s: real; Câu 31: Cho biểu thức trong toán như sau: $2\sin(x^2+1) - 4\sqrt{x+2}$  ,hãy biểu diễn biểu **thức trên bằng ngôn ngữ lập trình pascal** A  $2^*sin(sgr(x) + 1) - 4^*sqrt(x+2)$ ; B  $2^*sin(sgr(x) + 1) - 4^*sqrt(x+2)$ ; C  $2\sin(x^*x + 1) - 4\sqrt{x^2 + 2}$ ; D  $2^*\sin(x^*x + 1) - 4^* \sqrt{x^2 + 2}$ ;

**Câu 32: Biểu diễn nào sau đây không phải là biểu diễn hằng trong pascal?** A 123 B "20,5" C 12A D "hello" **Câu 33: Giá trị "2a+b" thuộc kiểu hằng nào sau đây?** A Hằng số B Hằng xâu C Hằng logic D Hằng biểu thức

**Câu 34: Từ biểu thức pascal (abs(3\*x)-4\*cos(2\*x))/(3\*sqrt(x+2)) hãy chuyển về biểu thức trong toán học:**

A 
$$
\frac{|3x| - 4\cos 2x}{3} \sqrt{x+2}
$$
 B 
$$
\frac{|3x| - 4\cos 2x}{3\sqrt{x+2}}
$$
 C 
$$
\frac{|3x| - 4\cos 2x}{3(x+2)^2}
$$
 D  
abs|3x|-4cos2x  
3x+2  
Câu 35: Trong Pascal, từ khoá nào dùng để khai báo biến ?

A Uses B Var C Const D Program

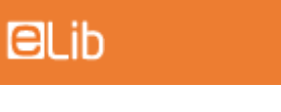

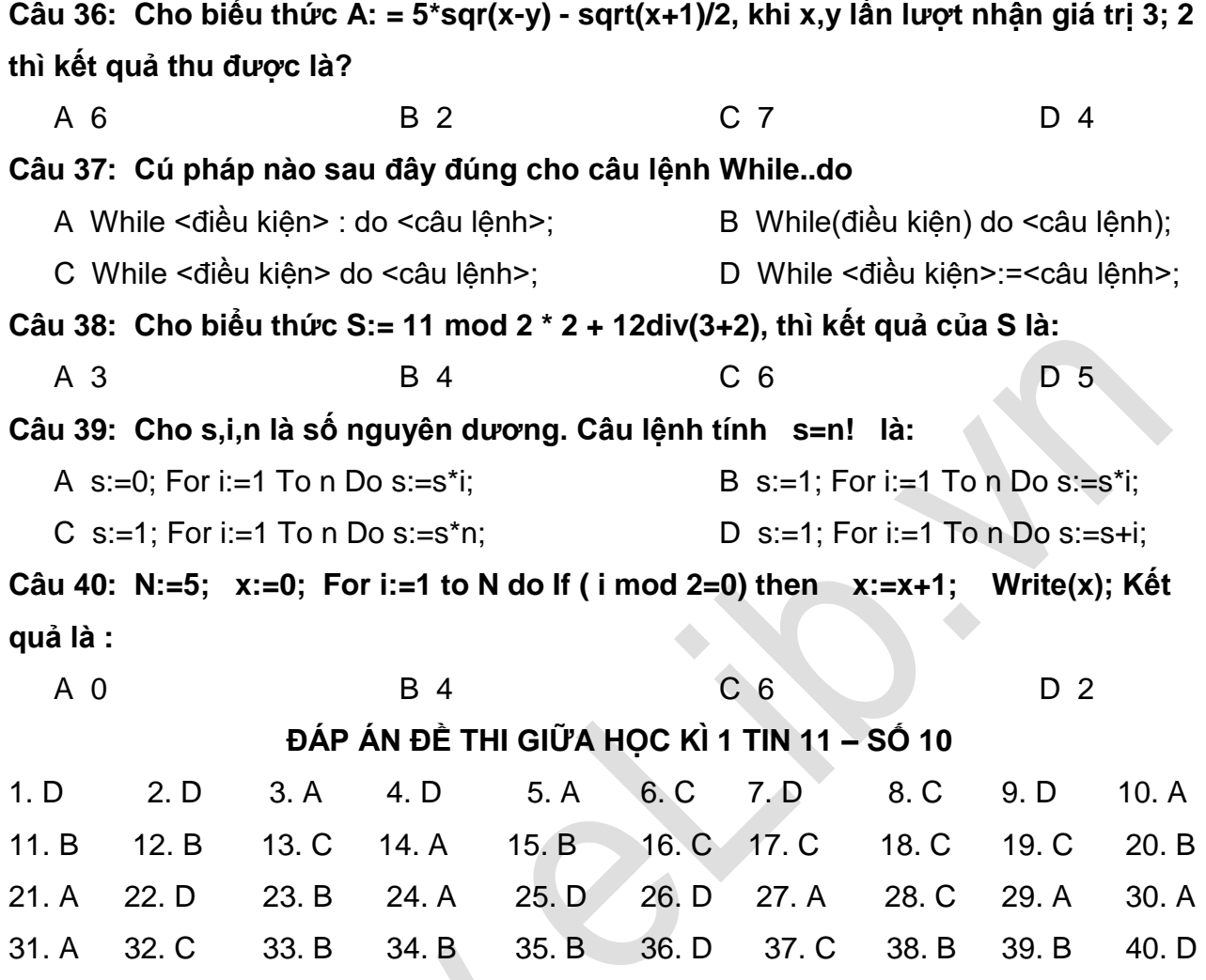